# Package 'mcradds'

December 4, 2023

<span id="page-0-0"></span>Type Package

Title Processing and Analyzing of Diagnostics Trials

Version 1.1.0

Maintainer Kai Gu <gukai1212@163.com>

Description Provides methods and functions to analyze the quantitative or qualitative performance for diagnostic assays, and outliers detection, reader precision and reference range are discussed. Most of the methods and algorithms refer to CLSI (Clinical & Laboratory Standards Institute) recommendations and NMPA (National Medical Products Administration) guidelines. In additional, relevant plots are constructed by 'ggplot2'.

License GPL  $(>= 3)$ 

URL <https://github.com/kaigu1990/mcradds>,

<https://kaigu1990.github.io/mcradds/>

BugReports <https://github.com/kaigu1990/mcradds/issues>

Encoding UTF-8

LazyData true

Depends  $R$  ( $>= 3.6$ )

- Imports boot, checkmate, DescTools, dplyr, formatters, ggplot2, lifecycle, magrittr, methods, mcr, pROC, purrr, rlang, stats, tibble, tidyr, VCA
- **Suggests** knitr, rmarkdown, spelling, test that  $(>= 3.0.0)$ , use this, vdiffr

Config/testthat/edition 3

VignetteBuilder knitr

RoxygenNote 7.2.3

Collate 'pkg\_class.R' 'pkg\_methods.R' 'autoplot.R' 'blandAltman.R' 'correlation.R' 'data.R' 'desc.R' 'mcr.R' 'outlier.R' 'package.R' 'pairedroc.R' 'qual\_stat.R' 'referenceInterval.R' 'samplesize.R' 'utils.R' 'vca.R'

Language en-US

NeedsCompilation no Author Kai Gu [aut, cre, cph] **Repository CRAN** Date/Publication 2023-12-04 05:30:02 UTC

# R topics documented:

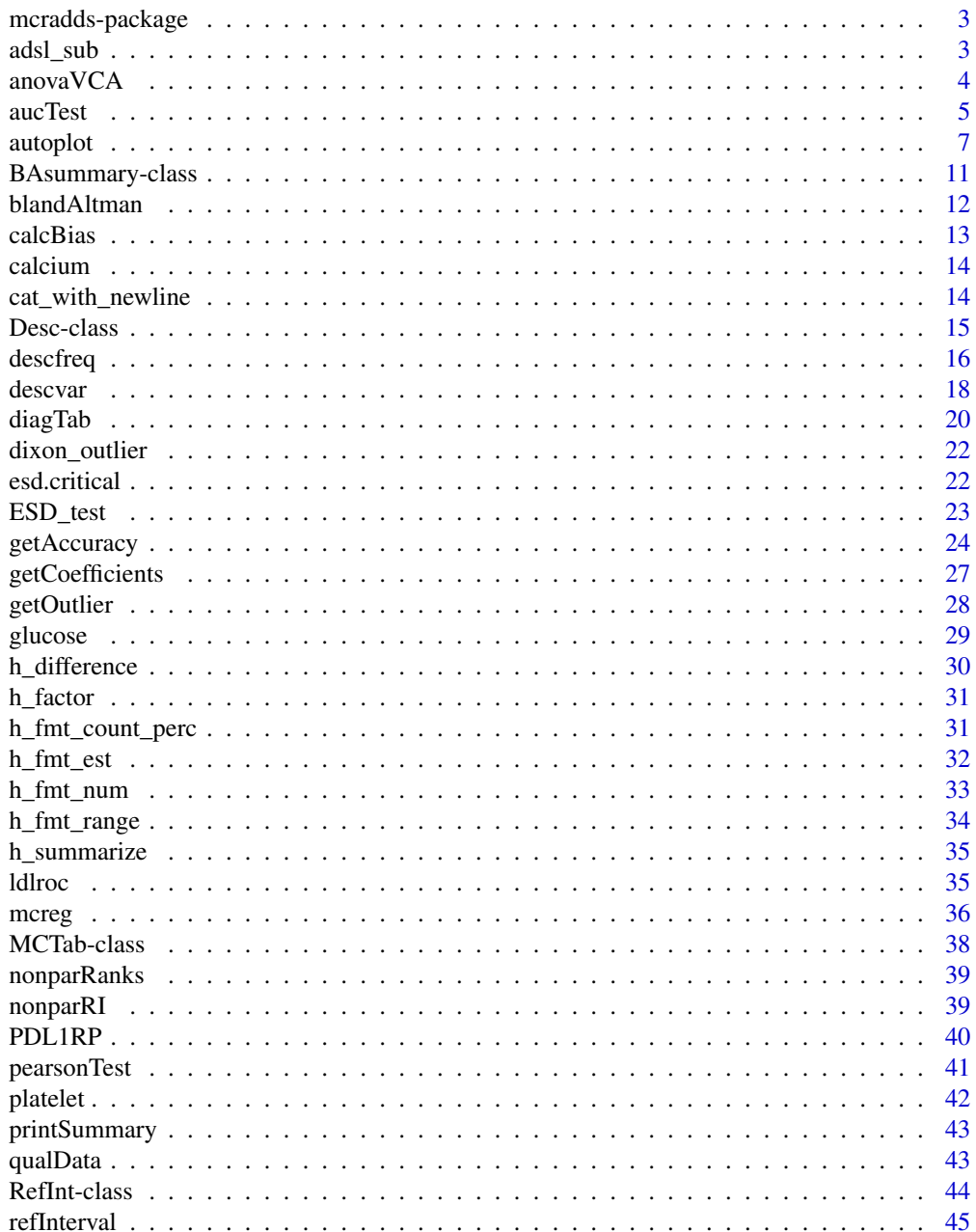

### <span id="page-2-0"></span>mcradds-package 3

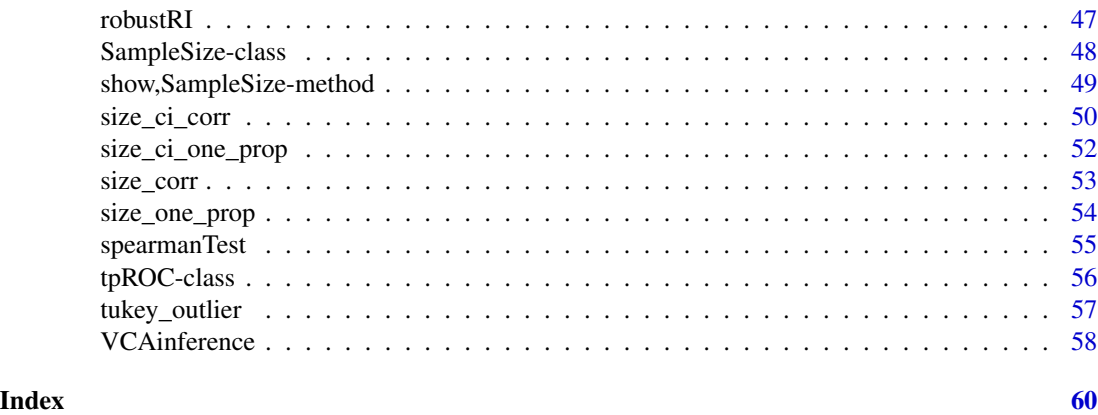

mcradds-package mcradds *Package*

### Description

mcradds Processing and analyzing of In Vitro Diagnostic Data.

### Author(s)

Maintainer: Kai Gu <gukai1212@163.com> [copyright holder]

#### See Also

Useful links:

- <https://github.com/kaigu1990/mcradds>
- <https://kaigu1990.github.io/mcradds/>
- Report bugs at <https://github.com/kaigu1990/mcradds/issues>

<span id="page-2-1"></span>adsl\_sub *CDISC ADSL Subsetting Data*

### Description

#### [Experimental]

This ADSL is created by subsetting the CDISC ADSL with 60 subjects in each of two treatments like placebo and Xanomeline (this one corresponds to high dose level in the original ADSL).

#### Usage

adsl\_sub

#### <span id="page-3-0"></span>Format

A [adsl\\_sub](#page-2-1) data set contains 120 observations and 14 variables. And the description of each variable has been labeled in data set.

<span id="page-3-1"></span>anovaVCA *ANOVA-Type Estimation of Variance Components for Random Models*

### Description

#### [Experimental]

A copy from [VCA::anovaVCA](#page-0-0) in VCA package

#### Usage

anovaVCA(...)

#### Arguments

... Arguments passed on to [VCA::anovaVCA](#page-0-0)

- form (formula) specifying the model to be fit, a response variable left of the  $\sim$ is mandatory
- Data (data.frame) containing all variables referenced in 'form'
- by (factor, character) variable specifying groups for which the analysis should be performed individually, i.e. by-processing
- NegVC (logical)  $FALSE = negative variance component estimates (VC) will be$ set to 0 and they will not contribute to the total variance (as done in SAS PROC NESTED, conservative estimate of total variance). The original ANOVA estimates can be found in element 'VCoriginal'. The degrees of freedom of the total variance are based on adapted mean squares (MS), i.e. adapted MS are computed as  $D * VC$ , where VC is the column vector with negative VCs set to 0.

 $TRUE = negative$  variance component estimates will not be set to 0 and they will contribute to the total variance (original definition of the total variance).

VarVC.method (character) string specifying whether to use the algorithm given in Searle et al. (1992) which corresponds to VarVC.method="scm" or in Giesbrecht and Burns (1985) which can be specified via "gb". Method "scm" (Searle, Casella, McCulloch) is the exact algorithm, "gb" (Giesbrecht, Burns) is termed "rough approximation" by the authors, but sufficiently exact compared to e.g. SAS PROC MIXED (method=type1) which uses the inverse of the Fisher-Information matrix as approximation. For balanced designs all methods give identical results, only in unbalanced designs differences occur.

#### <span id="page-4-0"></span>aucTest 5

MME (logical)  $TRUE = (M) \times (M)$  (E)quations will be solved, i.e. 'VCA' object will have additional elements "RandomEffects", "FixedEffects", "VarFixed" (variance-covariance matrix of fixed effects) and the "Matrices" element has addional elements corresponding to intermediate results of solving MMEs. FALSE = do not solve MMEs, which reduces the computation time for very complex models significantly. quiet (logical)  $TRUE =$  will suppress any warning, which will be issued otherwise order.data (logical) TRUE = class-variables will be ordered increasingly, FALSE = ordering of class-variables will remain as is

### Value

a class of VCA for downstream analysis.

#### See Also

VCA:: anovaVCA()

#### Examples

data(glucose) anovaVCA(value ~ day / run, glucose)

aucTest *AUC Test for Paired Two-sample Measurements*

#### Description

#### [Experimental]

This function compares two AUC of paired two-sample diagnostic assays by standardized difference method, which has a little difference in SE calculation with unpaired design. In order to compare the two assays, this function provides three assessments including 'difference', 'non-inferiority' and 'superiority'. This method of comparing is referred from Liu(2006)'s article that can be found in reference section below.

#### Usage

```
aucTest(
  x,
  y,
  response,
  h\emptyset = \emptyset,
  conf. level = 0.95,
  method = c("difference", "non-inferiority", "superiority"),
  ...
)
```
<span id="page-5-0"></span>6 auch and the state of the state of the state of the state of the state of the state of the state of the state of the state of the state of the state of the state of the state of the state of the state of the state of the

#### Arguments

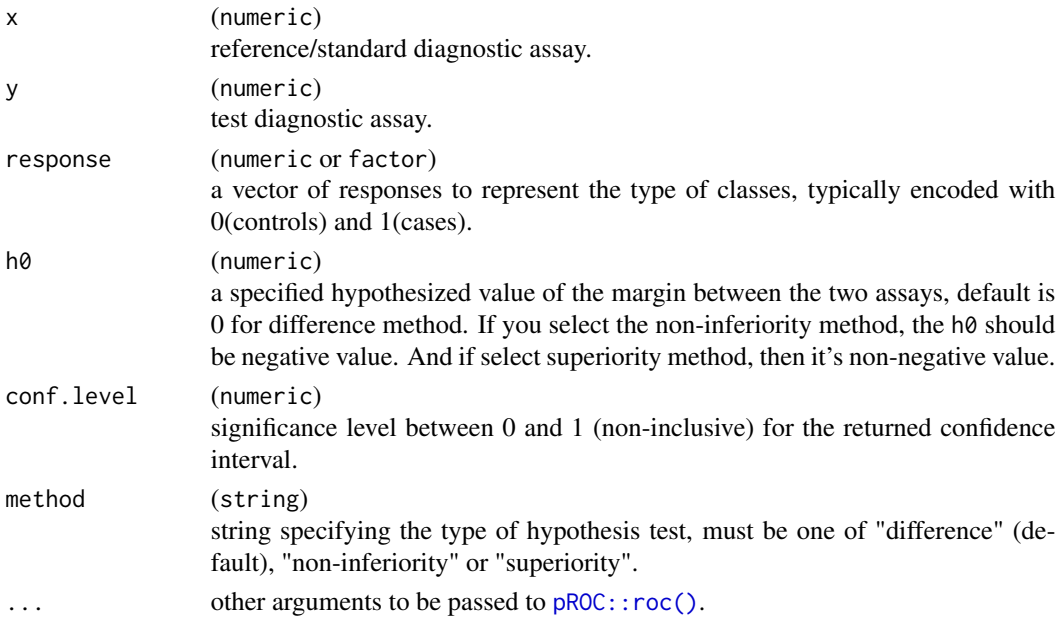

### Details

If the samples are not considered independent, such as in a paired design, the SE can not be computed by the method of Delong provided in pROC package. Here the aucTest function use the standardized difference approach from Liu(2006) publication to compute the SE and corresponding hypothesis test statistic for a paired design study.

- difference is to test the difference between two diagnostic tests, the default h0 is zero.
- non-inferiority is to test the new diagnostic tests is no worse than the standard diagnostic test in a specific margin, but the same time maybe it's safer, easier to administer or cost less.
- superiority is to test the test the new diagnostic tests is better than the standard diagnostic test in a specific margin(default is zero), having better efficacy.

#### Value

A RefInt object contains relevant results in comparing the paired ROC of two-sample assays.

#### Note

The test of significance for the difference is not equal to the result of EP24A2 Appendix D. Table D2. Because the Table D2 uses the method of Hanley & McNeil (1982), whereas this function here uses the method of DeLong et al. (1988), which results in the difference of SE. Thus the corresponding Z statistic and P value will be not equal as well.

#### References

Jen-Pei Liu (2006) "Tests of equivalence and non-inferiority for diagnostic accuracy based on the paired areas under ROC curves". *Statist. Med.* , 25:1219–1238. DOI: 10.1002/sim.2358.

#### <span id="page-6-0"></span>autoplot 7 autorisation of the contract of the contract of the contract of the contract of the contract of the contract of the contract of the contract of the contract of the contract of the contract of the contract of the

#### Examples

```
data("ldlroc")
# H0 : Difference between areas = 0:
aucTest(x = IdIroc$LDL, y = IdIroc$0xLDL, response = IdIroc$Diagnosis)# H0 : Superiority margin <= 0.1:
aucTest(
  x = ldlroc$LDL, y = ldlroc$OxLDL, response = ldlroc$Diagnosis,
  method = "superiority", h\theta = 0.1)
# H0 : Non-inferiority margin <= -0.1:
aucTest(
 x = ldlroc$LDL, y = ldlroc$OxLDL, response = ldlroc$Diagnosis,
  method = "non-inferiority", h\theta = -\theta.1\lambda
```
autoplot *Generate a* ggplot *for Bland-Altman Plot and Regression Plot*

#### Description

### [Experimental]

Draw a ggplot-based difference Bland-Altman plot of reference assay vs. test assay for BAsummary object, and a regression plot for MCResult. Also Providing the necessary and useful option arguments for presentation.

#### Usage

```
autoplot(object, ...)
## S4 method for signature 'BAsummary'
autoplot(
  object,
  type = c("absolute", "relative"),
  color = "black",
  fill = "lightgray",
  size = 1.5,
  shape = 21,
  jitter = FALSE,
 ref.line = TRUE,
  ref.line.params = list,col = "blue", linetype = "solid", size = 1),ci.line = FALSE,
  ciu.line.params = list(col = "blue", linetype = "dashed"),
  loau.line = TRUE,
  loa.line.params = list(col = "blue", linetype = "dashed"),
  label = TRUE,
```

```
8 autoplot and the set of the set of the set of the set of the set of the set of the set of the set of the set of the set of the set of the set of the set of the set of the set of the set of the set of the set of the set o
```

```
label.digits = 4,
  label.params = list(col = "black", size = 4),x.nbreak = NULL,
 y.nbreak = NULL,
 x.title = NULL,
 y.title = NULL,
 main.title = NULL
\mathcal{L}## S4 method for signature 'MCResult'
autoplot(
 object,
 color = "black",
  fill = "lightgray",
  size = 1.5,
  shape = 21,
  jitter = FALSE,
  identity = TRUE,identity.params = list(col = "gray", linetype = "dashed"),
  reg = TRUE,reg.params = list(col = "blue", linetype = "solid"),
  equal.axis = FALSE,
  legend.title = TRUE,
  legend.digits = 2,
 x.nbreak = NULL,
 y.nbreak = NULL,
 x.title = NULL,
 y.title = NULL,
 main.title = NULL
\mathcal{L}
```
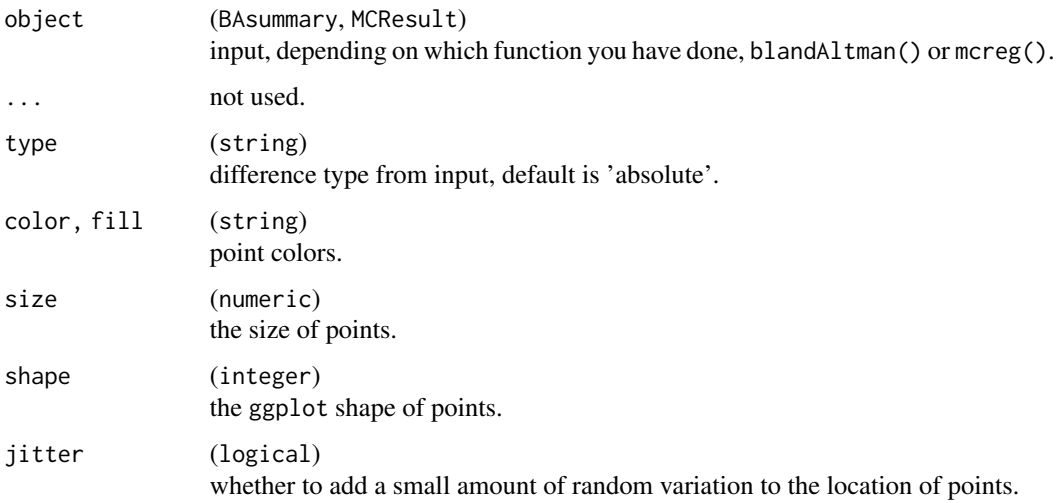

#### <span id="page-8-0"></span>autoplot the contract of the contract of the contract of the contract of the contract of the contract of the contract of the contract of the contract of the contract of the contract of the contract of the contract of the c

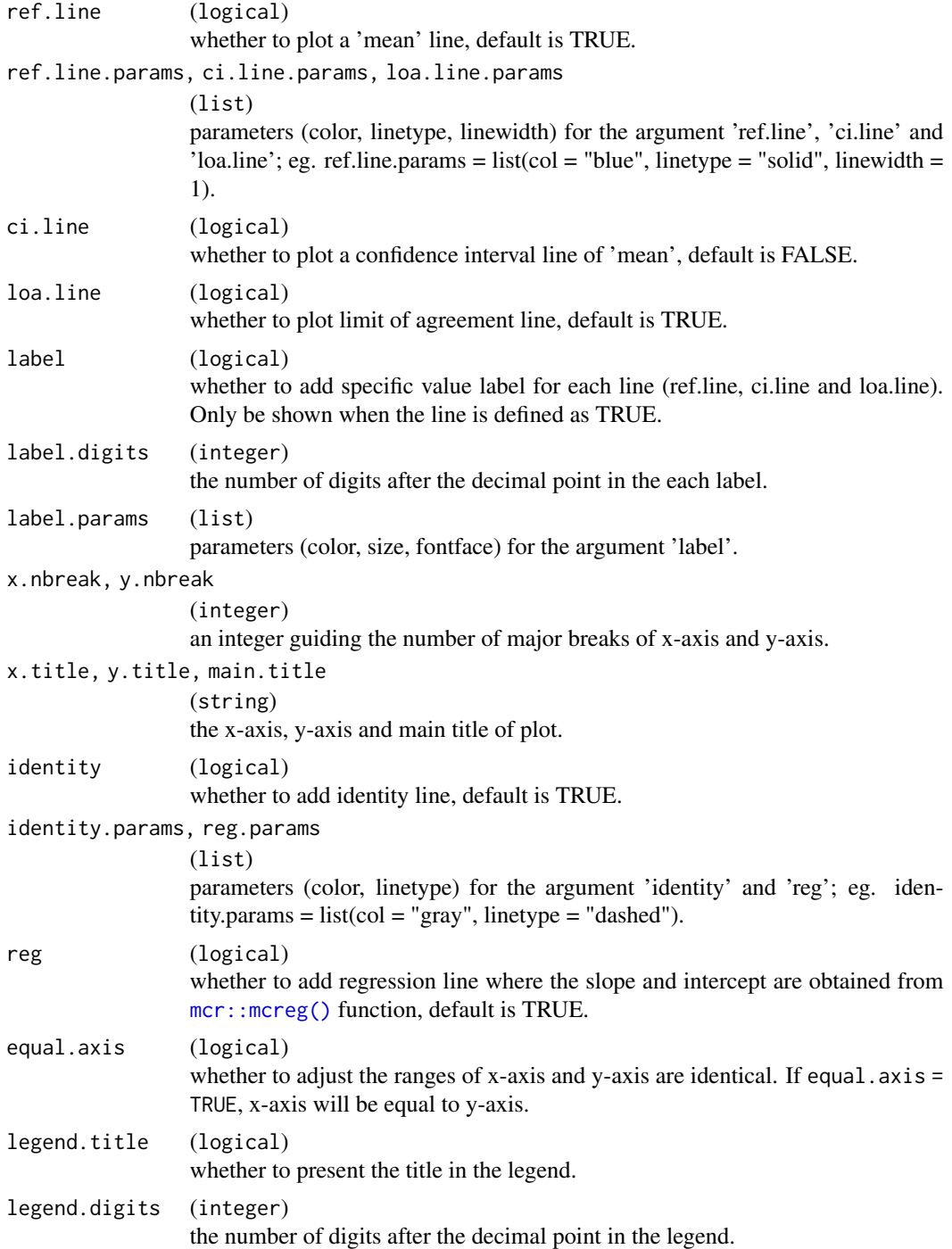

### Value

A ggplot based Bland-Altman plot or regression plot that can be easily customized using additional ggplot functions.

#### <span id="page-9-0"></span>Note

If you'd like to alter any part that this autoplot function haven't provided, adding other ggplot statements are suggested.

#### See Also

[h\\_difference\(\)](#page-29-1) to see the type details.

[mcr::mcreg\(\)](#page-0-0) to see the regression parameters.

#### Examples

```
# Specify the type for difference plot
data("platelet")
object <- blandAltman(x = platelet$Comparative, y = platelet$Candidate)
autoplot(object)
autoplot(object, type = "relative")
# Set the addition parameters for `geom_point`
autoplot(object,
  type = "relative",
  jitter = TRUE,
  fill = "lightblue",
 color = "grey",
  size = 2)
# Set the color and line type for reference and limits of agreement lines
autoplot(object,
  type = "relative",
  ref.line.params = list(col = "red", linetype = "solid"),
  loa.line.params = list(col = "grey", linetype = "solid")
\lambda# Set label color, size and digits
autoplot(object,
  type = "absolute",
  ref.line.params = list(col = "grey"),
 loa.line.params = list(col = "grey"),
  label.digits = 2,
  label.params = list(col = "grey", size = 3, fontface = "italic")
\lambda# Add main title, X and Y axis titles, and adjust X ticks.
autoplot(object,
  type = "absolute",
  x.nbreak = 6,
  main.title = "Bland-Altman Plot",
  x.title = "Mean of Test and Reference Methods",
  y.title = "Reference - Test"
\lambda# Using the default arguments for regression plot
```
### <span id="page-10-0"></span>BAsummary-class 11

```
data("platelet")
fit <- mcreg(
 x = platelet$Comparative, y = platelet$Candidate,
 method.reg = "Deming", method.ci = "jackknife"
\mathcal{L}autoplot(fit)
# Only present the regression line and alter the color and shape.
autoplot(fit,
  identity = FALSE,
  reg.params = list(col = "grey", linetype = "dashed"),
  legend.title = FALSE,
  legend.digits = 4
\mathcal{L}
```
BAsummary-class *BAsummary Class*

### <span id="page-10-1"></span>Description

### [Experimental]

The BAsummary class is used to display the BlandAltman analysis and outliers.

#### Usage

BAsummary(call, data, stat, param)

### Arguments

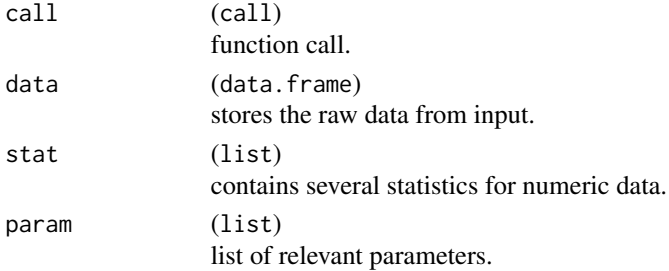

#### Value

An object of class BAsummary.

#### Slots

call call data data outlier outlier param param

<span id="page-11-1"></span><span id="page-11-0"></span>

### [Experimental]

Calculate the Bland-Altman related statistics with specific difference type, such as difference, limited of agreement and confidence interval. And the outlier detecting function and graphic function will get the difference result from this.

### Usage

```
blandAltman(x, y, sid = NULL, type1 = 3, type2 = 5, conf.level = 0.95)
```
### Arguments

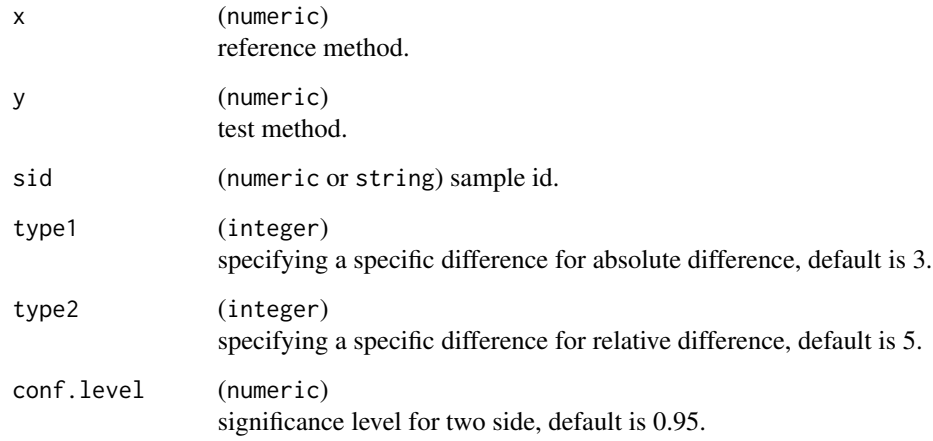

#### Value

A object with [BAsummary](#page-10-1) class that contains the BlandAltman analysis.

- data a data frame contains the raw data from the input.
- stat a list contains the summary table (tab) of Bland-Altman analysis, vector (absolute\_diff) of absolute difference and vector (relative\_diff) of relative difference.

#### See Also

[h\\_difference\(\)](#page-29-1) to see the type details.

#### <span id="page-12-0"></span>calcBias 13

#### Examples

```
data("platelet")
blandAltman(x = platelet$Comparative, y = platelet$Cardidate)# with sample id as input sid
blandAltman(x = platelet$Comparative, y = platelet$Candidate, sid = platelet$Sample)
# Specifiy the type for difference
blandAltman(x = platelet$Comparative, y = platelet$Candidate, type1 = 1, type2 = 4)
```
calcBias *Systematical Bias Between Reference Method and Test Method*

#### Description

### [Experimental]

A copy from [mcr::calcBias](#page-0-0) in mcr package

#### Usage

calcBias(...)

### Arguments

... Arguments passed on to [mcr::calcBias](#page-0-0) .Object object of class "MCResult".

### Value

Bis and corresponding confidence interval for the specific medical decision levels (x.levels).

### See Also

[mcr::calcBias\(\)](#page-0-0)

### Examples

```
data(platelet)
fit <- mcreg(
  x = platelet$Comparative, y = platelet$Candidate,
  method.reg = "Deming", method.ci = "jackknife"
\mathcal{L}calcBias(fit, x.levels = c(30, 200))calcBias(fit, x.levels = c(30, 200), type = "proportional")
calcBias(fit, x.levels = c(30, 200), type = "proportional", percent = FALSE)
```
<span id="page-13-1"></span><span id="page-13-0"></span>

#### [Experimental]

This example [calcium](#page-13-1) can be used to compute the reference range of Calcium in 240 medical students by sex.

#### Usage

calcium

### Format

A [calcium](#page-13-1) data set contains 240 observations and 3 variables.

Sample Sample id

Value Measurements from target subjects

Group Sex group of target subjects

### Source

CLSI-EP28A3 Table 4. is cited in this data set.

cat\_with\_newline *Concatenate and Print with Newline*

### Description

#### [Experimental]

This function concatenates inputs like [cat\(\)](#page-0-0) and prints them with newline.

### Usage

cat\_with\_newline(...)

#### Arguments

... inputs to concatenate.

### Value

None, only used for the side effect of producing the concatenated output in the R console.

#### <span id="page-14-0"></span>Desc-class 15

### See Also

This is similar to [cli::cat\\_line\(\)](#page-0-0).

### Examples

```
cat_with_newline("hello", "world")
```
Desc-class *Descriptive Statistics Class*

## Description

### [Experimental]

The Desc class serves as the store for results from frequency and univariate statistics analysis.

### Usage

Desc(func, mat, stat)

### Arguments

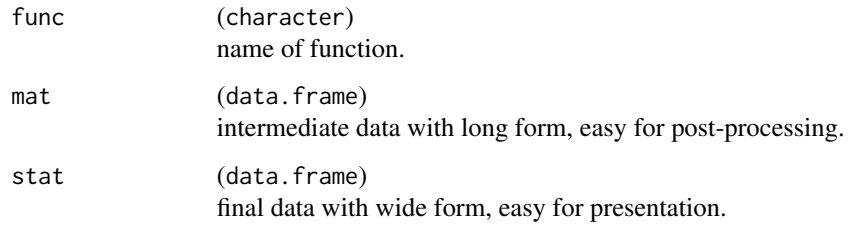

### Value

An object of class Desc.

### Slots

func func

mat mat

stat stat

<span id="page-15-0"></span>

### [Experimental]

Create a summary table for one or more variables by one group, as well as a total column if necessary.

### Usage

```
descfreq(
  data,
  denom = NULL,
  var,
  bygroup,
  format,
  fctdrop = FALSE,
  addtot = FALSE,
  na_str = NULL
)
```
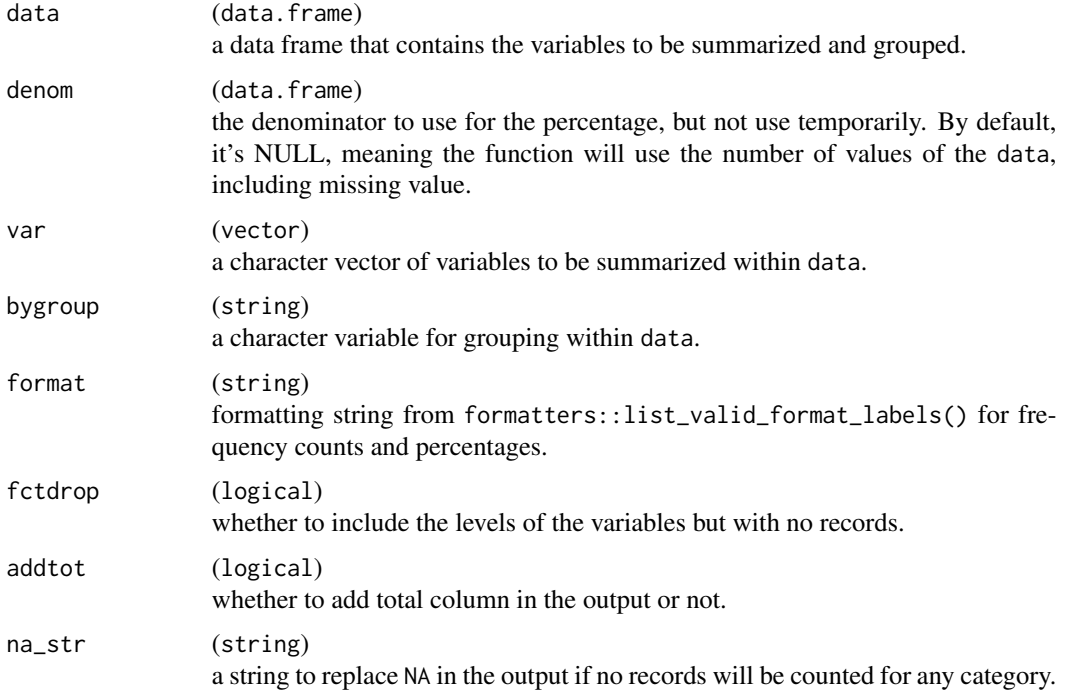

#### descfreq and the state of the state of the state of the state of the state of the state of the state of the state of the state of the state of the state of the state of the state of the state of the state of the state of t

### Value

A object Desc contains an intermediate data with long form for post-processing and final data with wide form for presentation.

#### Note

By default, the each category is sorted based on the corresponding factor level of var variable. If the variable is not a factor, that will be sorted alphabetically.

#### Examples

bygroup = "TRTP",

```
data(adsl_sub)
# Count the age group by treatment with 'xx (xx.x%)' format
adsl_sub %>%
 descfreq(
   var = "AGEGR1",
   bygroup = "TRTP",
   format = "xx (xx.x%)")
# Count the race by treatment with 'xx (xx.xx)' format and replace NA with '0'
adsl_sub %>%
 descfreq(
   var = "RACE",
   bygroup = "TRTP",
   format = "xx (xx.xx)",
   na\_str = "0")
# Count the sex by treatment adding total column
adsl_sub %>%
 descfreq(
   var = "SEX".bygroup = "TRTP",
   format = "xx (xx.x%)".
   addtot = TRUE)
# Count multiple variables by treatment and sort category by corresponding factor levels
adsl_sub %>%
 dplyr::mutate(
   AGEGR1 = factor(AGEGR1, levels = c("<65", "65-80", ">80")),
   SEX = factor(SEX, levels = c("M", "F")),
   RACE = factor(RACE, levels = c()"WHITE", "AMERICAN INDIAN OR ALASKA NATIVE",
     "BLACK OR AFRICAN AMERICAN"
   ))
 ) %>%
 descfreq(
   var = c("AGEGR1", "SEX", "RACE"),
```

```
format = "xx (xx.x%)",
  addtot = TRUE,na\_str = "0"\mathcal{L}
```
descvar *Summarize Descriptive Statistics*

### Description

### [Experimental]

Create a summary table with a set of descriptive statistics for one or more variables by one group, as well as a total column if necessary.

### Usage

```
descvar(
  data,
  var,
 bygroup,
  stats = getOption("mcradds.stats.default"),
  autodecimal = TRUE,
  decimal = 1,addtot = FALSE,
  .\nperctype = 2)
```
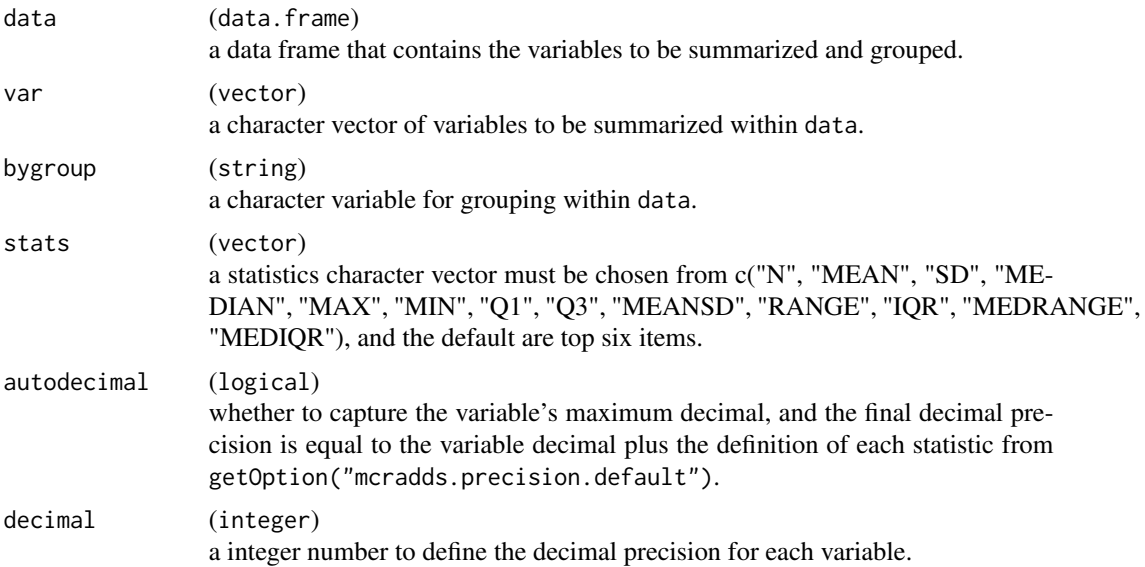

<span id="page-17-0"></span>

#### <span id="page-18-0"></span>descvar and the set of the set of the set of the set of the set of the set of the set of the set of the set of the set of the set of the set of the set of the set of the set of the set of the set of the set of the set of t

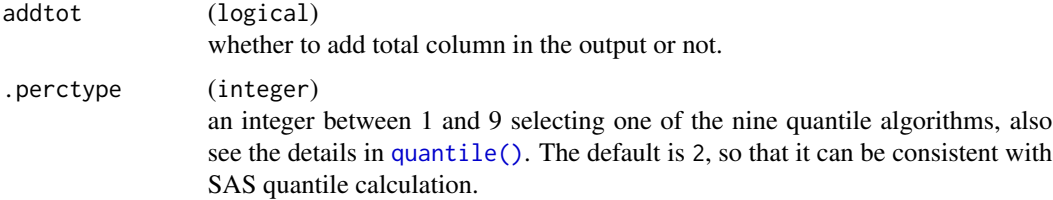

### Value

A object Desc contains an intermediate data with long form for post-processing and final data with wide form for presentation.

### Note

The decimal precision is based on two aspects, one is the original precision from the variable or the decimal argument, and the second is the common use that has been defined in getOption("mcradds.precision.default"). So if you want to change the second decimal precision, you can alter it manually with option().

#### Examples

```
data(adsl_sub)
# Compute the default statistics of AGE by TRTP group
adsl_sub %>%
 descvar(
   var = "AGE",bygroup = "TRTP"
  \lambda# Compute the specific statistics of BMI by TRTP group, adding total column
adsl_sub %>%
  descvar(
   var = "BMIBL",
   bygroup = "TRTP",
   stats = c("N", "MEANSD", "MEDIAN", "RANGE", "IQR"),
   addtot = TRUE)
# Set extra decimal to define precision
adsl_sub %>%
  descvar(
   var = "BMIBL",
   bygroup = "TRTP",
   stats = c("N", "MEANSD", "MEDIAN", "RANGE", "IQR"),
   autodecimal = FALSE,
   decimal = 2,addtot = TRUE
  )
# Set multiple variables together
adsl_sub %>%
```

```
descvar(
 var = c("AGE", "BMIBL", "HEIGHTBL"),
 bygroup = "TRTP",
 stats = c("N", "MEANSD", "MEDIAN", "RANGE", "IQR"),
 autodecimal = TRUE,
 addtot = TRUE
\mathcal{L}
```
<span id="page-19-1"></span>diagTab *Creates Contingency Table*

### Description

### [Experimental]

Creates a 2x2 contingency table from the data frame or matrix for the qualitative performance and reader precision of downstream analysis.

### Usage

```
diagTab(
  formula = \sim.,
  data,
 bysort = NULL,
  dimname = NULL,
  levels = NULL,
 rep = FALSE,
 across = NULL
)
```
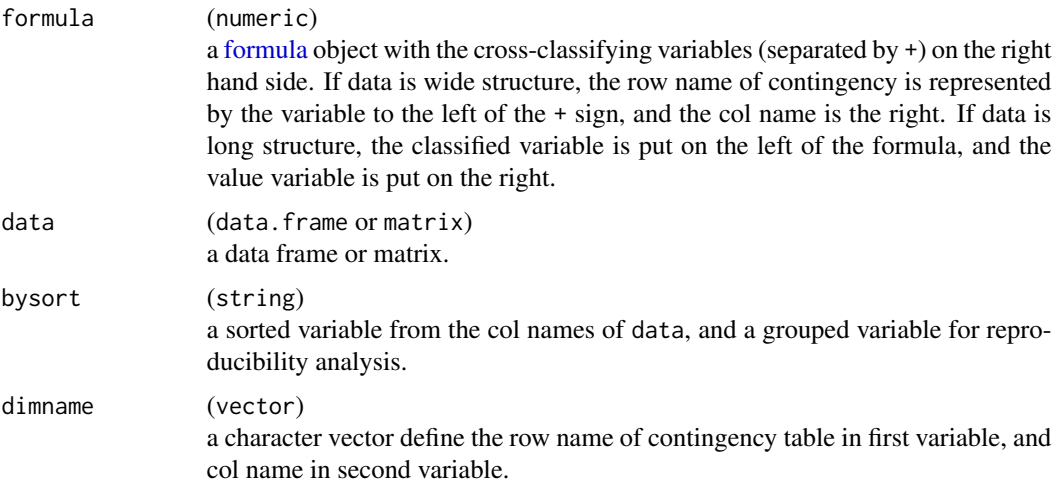

<span id="page-19-0"></span>

#### <span id="page-20-0"></span>diagTab 21

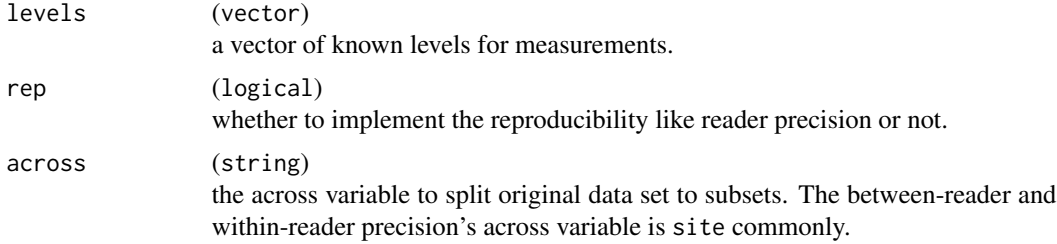

#### Value

A object MCTab contains the 2x2 contingency table.

#### Note

To be attention that if you would like to generate the 2x2 contingency table for reproducibility analysis, the original data should be long structure and using the corresponding formula.

#### See Also

[Summary\(\)](#page-0-0) for object to calculate diagnostic accuracy criteria.

#### Examples

```
# For qualitative performance with wide data structure
data("qualData")
qualData %>% diagTab(formula = \sim CandidateN + ComparativeN)
qualData %>%
 diagTab(
   formula = \sim CandidateN + ComparativeN,
   levels = c(1, 0)\lambda# For qualitative performance with long data structure
dummy <- data.frame(
  id = c("1001", "1001", "1002", "1002", "1003", "1003").value = c(1, 0, 0, 0, 1, 1),type = c("Test", "Ref", "Test", "Ref", "Test", "Ref")
)
dummy %>%
  diagTab(
   formula = type \sim value,
   bysort = "id",
   dimname = c("Test", "Ref"),
   levels = c(1, 0))
# For Between-Reader precision performance
data("PDL1RP")
reader <- PDL1RP$btw_reader
reader %>%
  diagTab(
```

```
formula = Reader \sim Value,
  bysort = "Sample",
  levels = c("Positive", "Negative"),
 rep = TRUE,across = "Site"
)
```
dixon\_outlier *Detect Dixon Outlier*

### Description

### [Experimental]

Help function detects the potential outlier with Dixon method, following the rules of EP28A3 and NMPA guideline for establishment of reference range.

#### Usage

dixon\_outlier(x)

#### Arguments

x (numeric) numeric input.

### Value

A list contains outliers and vector without outliers.

### Examples

```
x <- c(13.6, 44.4, 45.9, 11.9, 41.9, 53.3, 44.7, 95.2, 44.1, 50.7, 45.2, 60.1, 89.1)
dixon_outlier(x)
```
esd.critical *Compute Critical Value for ESD Test*

#### Description

### [Experimental]

A helper function to find the lambda for all potential outliers in each iteration.

#### Usage

```
esd.critical(alpha, N, i)
```
<span id="page-21-0"></span>

#### <span id="page-22-0"></span> $ESD_test$  23

### Arguments

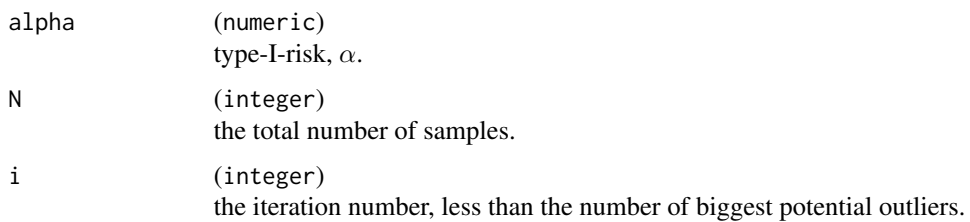

### Value

a lambda value calculated from the formula.

### Examples

esd.critical(alpha =  $0.05$ , N = 100, i = 1)

### ESD\_test *EDS Test for Outliers*

### Description

### [Experimental]

Perform Rosner's generalized extreme Studentized deviate (ESD) test, which assumes that the distribution is normal (Gaussian), can be used when the number of outliers is unknown, and becomes more robust as the number of samples increases.

### Usage

ESD\_test(x, alpha =  $0.05$ , h = 5)

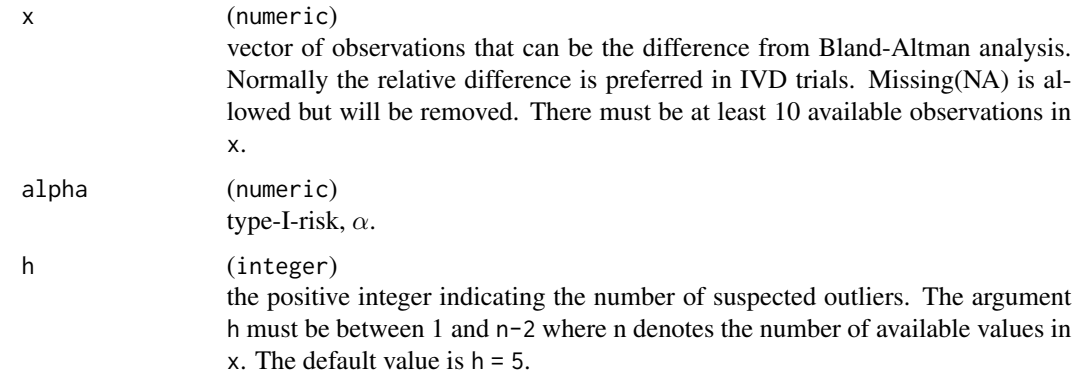

### <span id="page-23-0"></span>Value

A list class containing the results of the ESD test.

- stat a data frame contains the several statistics about ESD test that includes the index(i), Mean, SD, raw data(x), the location( $\theta$ bs) in x, ESD statistics( $\text{ESDi}$ ), Lambda and Outliers( $\text{TRUE}$ or FALSE).
- ord a vector with the order index of outliers that is equal to Obs in the stat data frame.

#### Note

The algorithm for determining the number of outliers is as follows:

- Compare ESDi with Lambda. If ESDi > Lambda then the observations will be regards as outliers.
- The order index corresponds to the available x data that has been removed the missing (NA) value.
- As we should compare if the  $ESD(h)$  and  $ESD(h+1)$  are equal, the h+1 ESD values will be shown. If they are identical, both of them can not be regarded as outliers.

#### References

CLSI EP09A3 Appendix B. Detecting Aberrant Results (Outliers).

#### Examples

```
data("platelet")
res \le blandAltman(x = platelet$Comparative, y = platelet$Candidate)
ESD_test(x = res@stat$relative\_diff)
```
getAccuracy *Summary Method for* MCTab *Objects*

### **Description**

### [Experimental]

Provides a concise summary of the content of [MCTab](#page-37-1) objects. Computes sensitivity, specificity, positive and negative predictive values and positive and negative likelihood ratios for a diagnostic test with reference/gold standard. Computes positive/negative percent agreement, overall percent agreement and Kappa when the new test is evaluated by comparison to a non-reference standard. Computes average positive/negative agreement when the both tests are all not the reference, such as paired reader precision.

### <span id="page-24-0"></span>getAccuracy 25

### Usage

```
getAccuracy(object, ...)
## S4 method for signature 'MCTab'
getAccuracy(
 object,
 ref = c("r", "nr", "bnr"),alpha = 0.05,
 r_ci = c("wilson", "wald", "clopper-pearson"),
 nr_ci = c("wilson", "wald", "clopper-pearson"),
 bnr_ci = "bootstrap",
 bootCI = c("perc", "norm", "basic", "stud", "bca"),
 nrep = 1000,
 rng.seed = NULL,
 digits = 4,
  ...
)
```
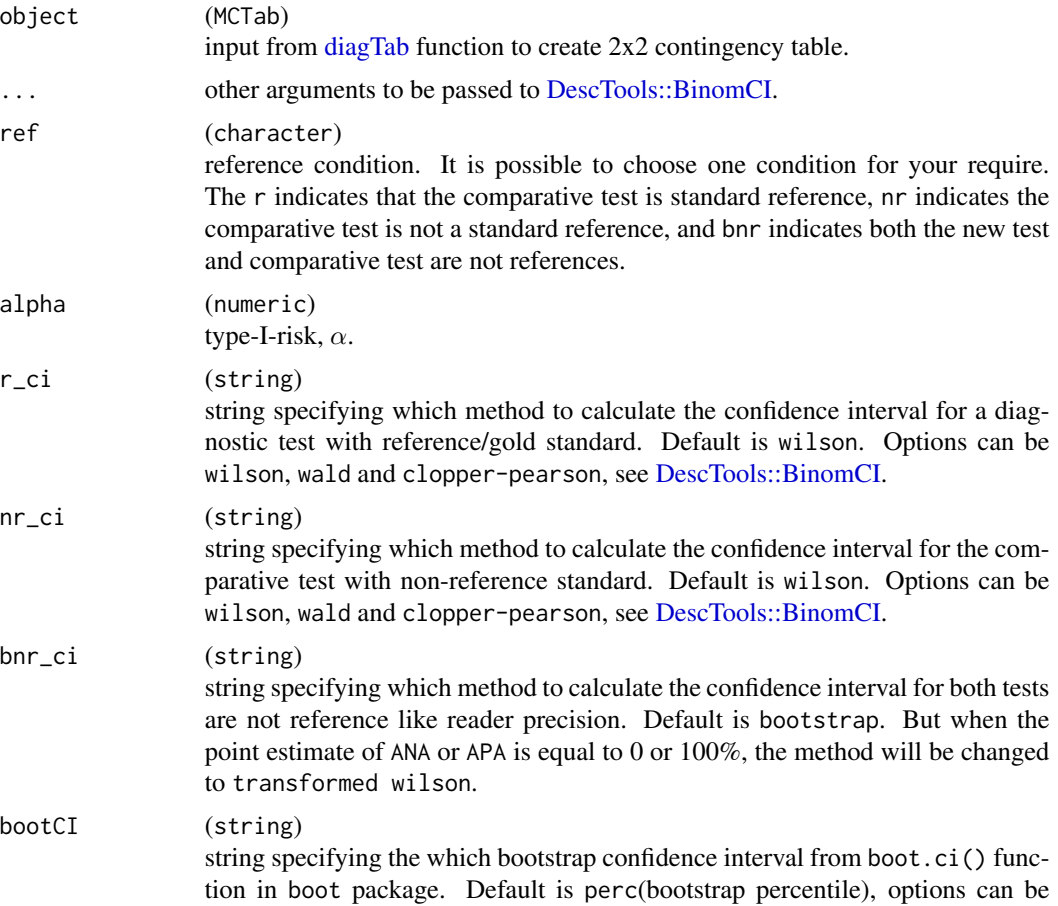

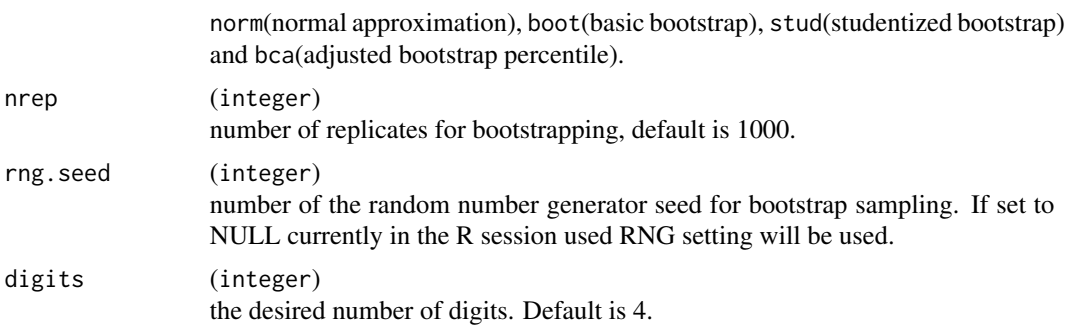

#### Value

A data frame contains the qualitative diagnostic accuracy criteria with three columns for estimated value and confidence interval.

- sens: Sensitivity refers to how often the test is positive when the condition of interest is present.
- spec: Specificity refers to how often the test is negative when the condition of interest is absent.
- ppv: Positive predictive value refers to the percentage of subjects with a positive test result who have the target condition.
- npv: Negative predictive value refers to the percentage of subjects with a negative test result who do not have the target condition.
- plr: Positive likelihood ratio refers to the probability of true positive rate divided by the false negative rate.
- nlr: Negative likelihood ratio refers to the probability of false positive rate divided by the true negative rate.
- ppa: Positive percent agreement, equals to sensitivity when the candidate method is evaluated by comparison with a comparative method, not reference/gold standard.
- npa: Negative percent agreement, equals to specificity when the candidate method is evaluated by comparison with a comparative method, not reference/gold standard.
- opa: Overall percent agreement.
- kappa: Cohen's kappa coefficient to measure the level of agreement.
- apa: Average positive agreement refers to the positive agreements and can be regarded as weighted ppa.
- ana: Average negative agreement refers to the negative agreements and can be regarded as weighted npa.

### Examples

```
# For qualitative performance
data("qualData")
tb <- qualData %>%
 diagTab(
    formula = \sim CandidateN + ComparativeN,
```
### <span id="page-26-0"></span>getCoefficients 27

```
levels = c(1, 0)\lambdagetAccuracy(tb, ref = "r")
getAccuracy(tb, ref = "nr", nr_ci = "wilson")
# For Between-Reader precision performance
data("PDL1RP")
reader <- PDL1RP$btw_reader
tb2 <- reader %>%
  diagTab(
   formula = Reader \sim Value,bysort = "Sample",
   levels = c("Positive", "Negative"),
   rep = TRUE,across = "Site"
  )
getAccuracy(tb2, ref = "bnr")
getAccuracy(tb2, ref = "bnr", rng.seed = 12306)
```
getCoefficients *Get Regression Coefficients*

### Description

#### [Experimental]

A copy from [mcr::getCoefficients](#page-0-0) in mcr package

### Usage

```
getCoefficients(...)
```
### Arguments

... Arguments passed on to [mcr::getCoefficients](#page-0-0) .Object object of class "MCResult".

#### Examples

```
data(platelet)
fit <- mcreg(
  x = platelet$Comparative, y = platelet$Candidate,
  method.reg = "Deming", method.ci = "jackknife"
\lambdagetCoefficients(fit)
```
<span id="page-27-0"></span>

### [Experimental]

Detect the potential outliers from the absolute and relative differences in BAsummary object with 4E and ESD method.

### Usage

```
getOutlier(object, ...)
## S4 method for signature 'BAsummary'
getOutlier(
 object,
 method = c("ESD", "4E"),
 difference = c("abs", "rel"),
 alpha = 0.05,
 h = 5)
```
### Arguments

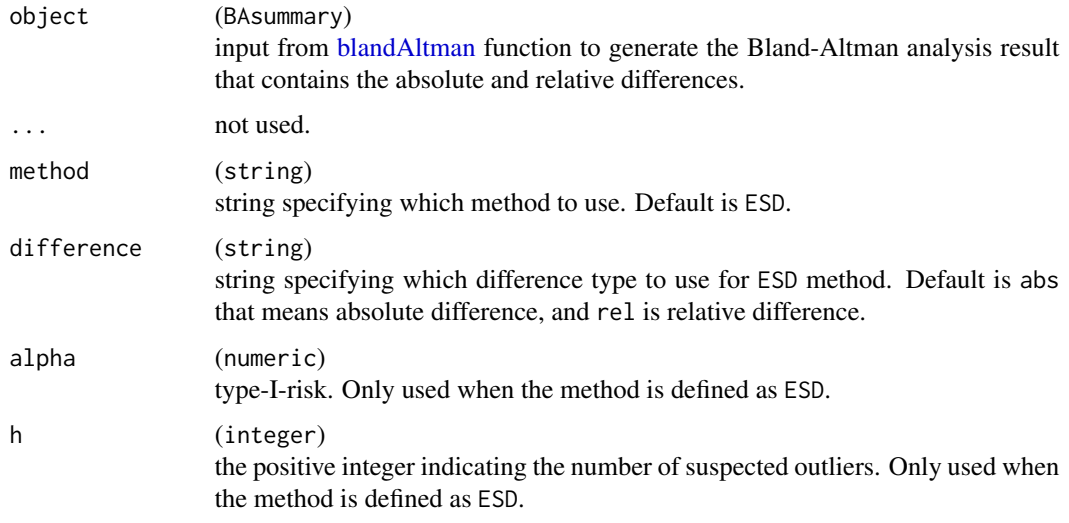

### Value

A list contains the statistics results (stat), outliers' ord id (ord), sample id (sid), matrix with outliers (outmat) and matrix without outliers (rmmat).

#### <span id="page-28-0"></span>glucose 29

#### Note

Bland-Altman analysis is used as the input data regardless of the 4E and ESD method because it's necessary to determine the absolute and relative differences beforehand. For the 4E method, both of the absolute and relative differences are required to be define, and the bias exceeds the 4 fold of the absolute and relative differences. However for the ESD method, only one of them is necessary (the latter is more recommended), and the bias needs to meet the ESD test.

### Examples

```
data("platelet")
# Using `blandAltman` function with default arguments
ba <- blandAltman(x = platelet$Comparative, y = platelet$Candidate)
getOutlier(ba, method = "ESD", difference = "rel")
# Using sample id as input
ba2 <- blandAltman(x = platelet$Comparative, y = platelet$Candidate, sid = platelet$Sample)
getOutlier(ba2, method = "ESD", difference = "rel")
# Using `blandAltman` function when the `tyep2` is 2 with `X vs. (Y-X)/X` difference
ba3 <- blandAltman(x = platelet$Comparative, y = platelet$Candidate, type2 = 4)
getOutlier(ba3, method = "ESD", difference = "rel")
# Using "4E" as the method input
ba4 <- blandAltman(x = platelet$Comparative, y = platelet$Candidate)
```

```
getOutlier(ba4, method = "4E")
```
<span id="page-28-1"></span>

glucose *Inermediate Precision Data*

#### Description

#### [Experimental]

This data set consists of the Glucose intermediate precision data in the CLSI EP05-A3 guideline.

#### Usage

glucose

#### Format

A [glucose](#page-28-1) data set contains 80 observations and 3 variables.

day day number

run run number

value measurement value

### <span id="page-29-0"></span>Source

CLSI-EP05A3 Table A1. Glucose Precision Evaluation Measurements (mg/dL) is cited in this data set.

### References

EP05A3: Evaluation of Precision of Quantitative Measurement Procedures.

<span id="page-29-1"></span>h\_difference *Compute Difference for Bland-Altman*

### Description

### [Experimental]

Helper function computes the difference with specific type.

### Usage

h\_difference(x, y, type)

### Arguments

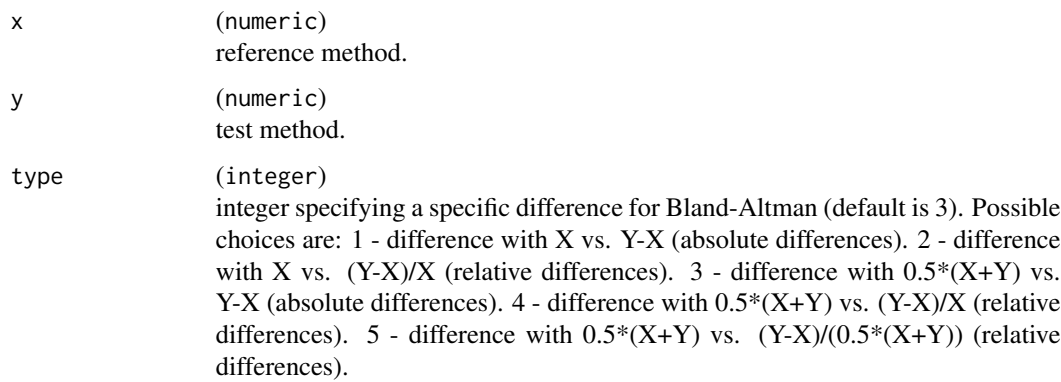

#### Value

a matrix contains the x and y measurement data and corresponding difference.

### Examples

h\_difference(x = c(1.1, 1.2, 1.5),  $y = c(1.2, 1.3, 1.4)$ , type = 5)

<span id="page-30-0"></span>

### [Experimental]

Helper function factor inputs in order of appearance, or per the levels that you provide.

### Usage

```
h_factor(df, var, levels = NULL, ...)
```
### Arguments

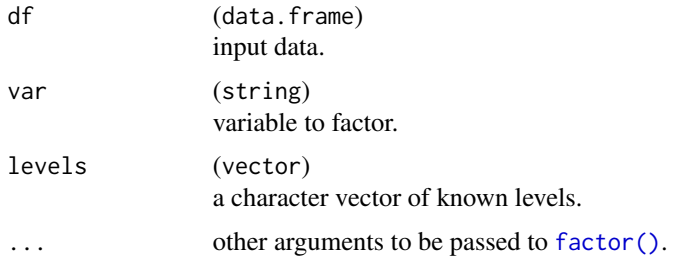

### Value

A factor variable

### Examples

```
df \le data.frame(a = c("aa", "a", "aa"))
h_factor(df, var = "a")
h_factor(df, var = "a", levels = c("aa", "a"))
```
h\_fmt\_count\_perc *Format count and percent*

### Description

### [Experimental]

Help function to format the count and percent into one string.

### Usage

```
h_fmt_count_perc(cnt, perc = NULL, format, ...)
```
### <span id="page-31-0"></span>Arguments

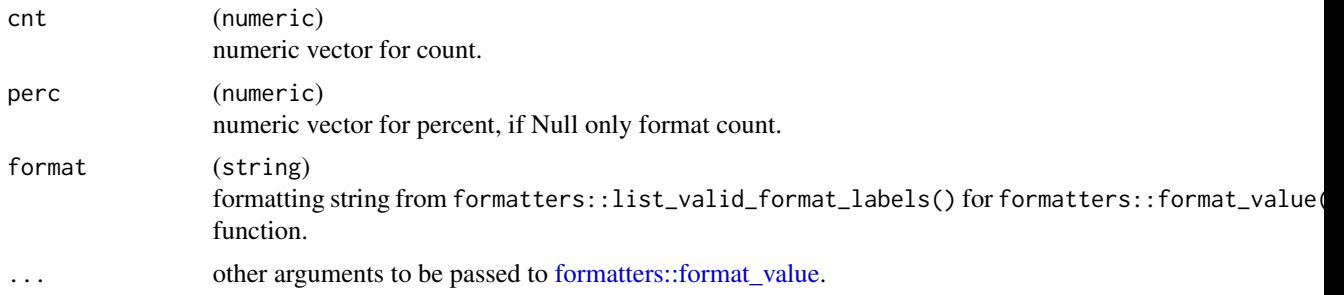

### Value

A character vector of formatted counts and percents.

### Examples

```
h_fmt_count\_perc(cnt = c(5, 9, 12, 110, 0), format = "xx")h_fmt_count_perc(
  cnt = c(5, 9, 12, 110, 0),perc = c(0.0368, 0.0662, 0.0882, 0.8088, 0),
  format = "xx (xx.x%)"\mathcal{L}
```
h\_fmt\_est *Format and Concatenate to String*

### Description

### [Experimental]

Help function to format numeric data as strings and concatenate into a single character.

### Usage

```
h_fmt_est(num1, num2, digits = c(2, 2), width = c(6, 6))
```
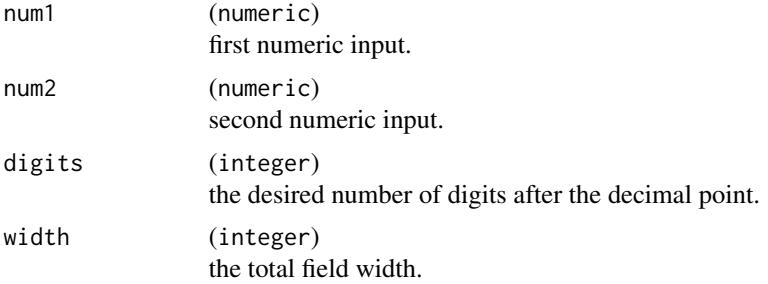

### <span id="page-32-0"></span>h\_fmt\_num 33

### Value

A single character.

### See Also

[h\\_fmt\\_num\(\)](#page-32-1)

### Examples

```
h_fmt_set(num1 = 3.14, num2 = 3.1415, width = c(4, 4))
```
<span id="page-32-1"></span>h\_fmt\_num *Format Numeric Data*

### Description

### [Experimental]

Help function to format numeric data with formatC function.

### Usage

```
h_fmt_num(x, digits, width = digits + 4)
```
### Arguments

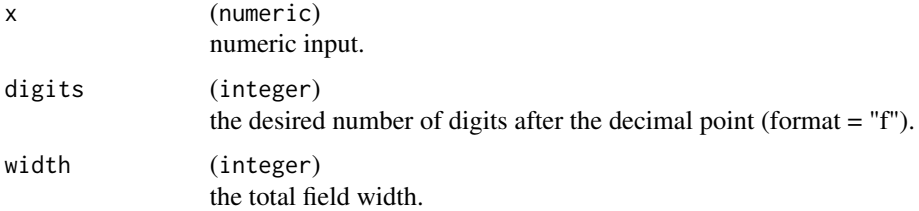

### Value

A character object with specific digits and width.

### See Also

### [formatC\(\)](#page-0-0)

### Examples

 $h_fmt_num(pi * 10^(-2:2), digits = 2, width = 6)$ 

<span id="page-33-0"></span>

### [Experimental]

Help function to format numeric data as strings and concatenate into a single character range.

### Usage

 $h_fmt_range(num1, num2, digits = c(2, 2), width = c(6, 6))$ 

### Arguments

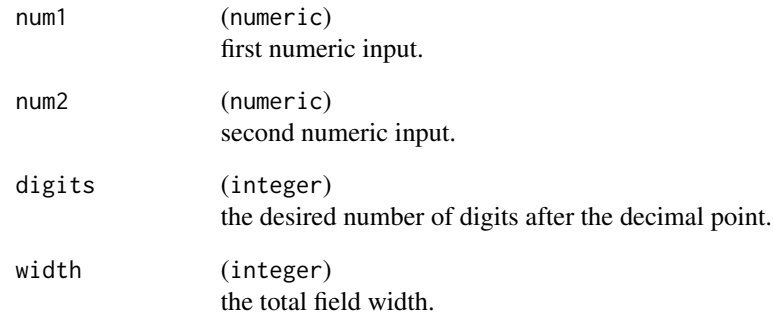

### Value

A single character.

### See Also

[h\\_fmt\\_num\(\)](#page-32-1)

### Examples

 $h_{\text{fmt\_range(num1 = 3.14, num2 = 3.14, width = c(4, 4))}$ 

<span id="page-34-0"></span>

#### [Experimental]

Help function summarizes the statistics as needed.

#### Usage

 $h\_summarize(x, conf.level = 0.95)$ 

#### Arguments

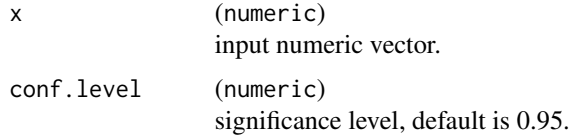

#### Value

a verctor contains several statistics, such as n, mean, median, min, max, q25, q75, sd, se, limit of agreement of limit and confidence interval .

#### Examples

h\_summarize(1:50)

<span id="page-34-1"></span>ldlroc *Two-sampled Paired Test Data*

### Description

#### [Experimental]

This data set consists the measurements of low-density lipoprotein (LDL), oxidized low-density lipoprotein (OxLDL) and the corresponding diagnosis. OxLDL is thought to be the active molecule in the process of atherosclerosis, so its proponents believe that its serum concentration should provide more accurate risk stratification than the traditional LDL assay.

#### Usage

ldlroc

### <span id="page-35-0"></span>Format

A [ldlroc](#page-34-1) data set contains 50 observations and 3 variables.

Diagnosis the diagnosis, 1 represents a subject has the disease or condition of interest is present, 0 is absent

OxLDL oxidized low-density lipoprotein(OxLDL) measurement value

LDL low-density lipoprotein(LDL) measurement value

#### Source

CLSI-EP24A2 Table D1. OxLDL and LDL Assay Values (in U/L) for 50 Subjects.

#### References

EP24A2 Assessment of the Diagnostic Accuracy of Laboratory Tests Using Receiver Operating Characteristic Curves.

mcreg *Comparison of Two Measurement Methods Using Regression Analysis*

### Description

### [Experimental]

A copy from [mcr::mcreg](#page-0-0) in mcr package

### Usage

mcreg(...)

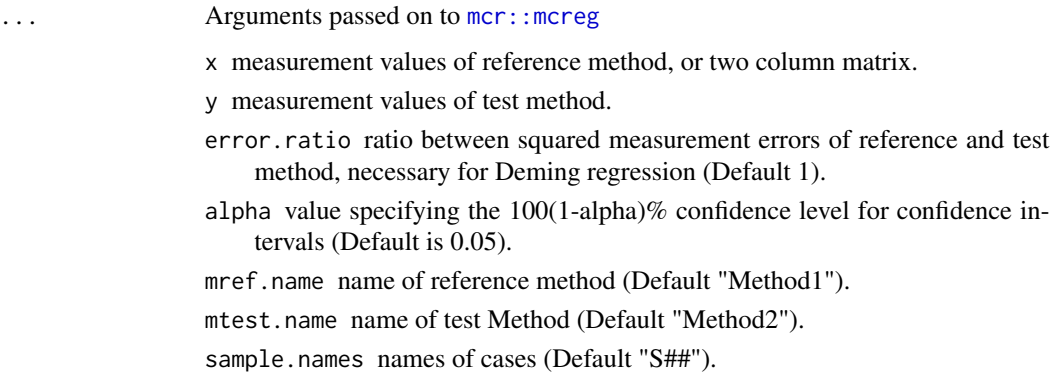

method.reg regression method. It is possible to choose between five regression methods: "LinReg" - ordinary least square regression.

"WLinReg" - weighted ordinary least square regression.

"Deming" - Deming regression.

"WDeming" - weighted Deming regression.

"TS" - Theil-Sen regression.

"PBequi" - equivariant Passing-Bablok regression.

"PaBa" - Passing-Bablok regression.

"PaBaLarge" - approximative Passing-Bablok regression for large datasets, operating on NBins classes of constant slope angle which each slope is classified to instead of building the complete triangular matrix of all N\*N/2 slopes.

method.ci method of confidence interval calculation. The function contains four basic methods for calculation of confidence intervals for regression coefficients. "analytical" - with parametric method.

"jackknife" - with leave one out resampling.

"bootstrap" - with ordinary non-parametric bootstrap resampling.

"nested bootstrap" - with ordinary non-parametric bootstrap resampling.

method.bootstrap.ci bootstrap based confidence interval estimation method. nsamples number of bootstrap samples.

nnested number of nested bootstrap samples.

- rng.seed integer number that sets the random number generator seed for bootstrap sampling. If set to NULL currently in the R session used RNG setting will be used.
- rng.kind type of random number generator for bootstrap sampling. Only used when rng.seed is specified, see set.seed for details.
- iter.max maximum number of iterations for weighted Deming iterative algorithm.
- threshold numerical tolerance for weighted Deming iterative algorithm convergence.

na.rm remove measurement pairs that contain missing values (Default is FALSE).

- NBins number of bins used when 'reg.method="PaBaLarge"' to classify each slope in one of 'NBins' bins covering the range of all slopes
- slope.measure angular measure of pairwise slopes used for exact PaBa regression (see below for details).

"radian" - for data sets with even sample numbers median slope is calculated as average of two central slope angles.

"tangent" - for data sets with even sample numbers median slope is calculated as average of two central slopes (tan(angle)).

methodlarge Boolean. This parameter applies only to regmethod="PBequi" and "TS". If TRUE, a quasilinear algorithm is used. If FALSE, a quadratic algorithm is used which is faster for less than several hundred data pairs.

#### Value

A regression fit model.

### See Also

[mcr::mcreg\(\)](#page-0-0)

### Examples

```
data(platelet)
fit <- mcreg(
  x = platelet$Comparative, y = platelet$Candidate,
 method.reg = "Deming", method.ci = "jackknife"
\lambdaprintSummary(fit)
getCoefficients(fit)
```
MCTab-class *MCTab Class*

### <span id="page-37-1"></span>Description

### [Experimental]

The MCTab class serves as the store for 2x2 contingency table

#### Usage

MCTab(data, tab, levels)

### Arguments

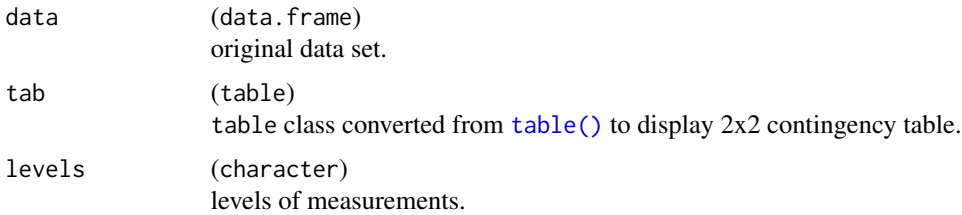

### Value

An object of class MCTab.

### Slots

data data tab candidate levels levels

<span id="page-37-0"></span>

<span id="page-38-1"></span><span id="page-38-0"></span>

#### [Experimental]

This data shows the rank number for computing the confidence interval of nonparametric reference limit when the samples within 119-1000 values. But the reference interval must be 95% and the confidence interval is 90%.

#### Usage

nonparRanks

### Format

A [nonparRanks](#page-38-1) data set contains 882 observations and 3 variables.

SampleSize sample size

Lower lower rank

Upper upper rank

#### Source

CLSI-EP28A3 Table 8. is cited in this data set.

### References

EP28-A3c: Defining, Establishing, and Verifying Reference Intervals in the Clinical Laboratory.

nonparRI *Nonparametric Method in Calculation of Reference Interval*

#### Description

#### [Experimental]

This nonparametric method is used to calculate the reference interval when the distribution is skewed and the sample size is above to 120 observations.

#### Usage

```
nonparRI(x, ind = 1:length(x), conf. level = 0.95)
```
#### **Arguments**

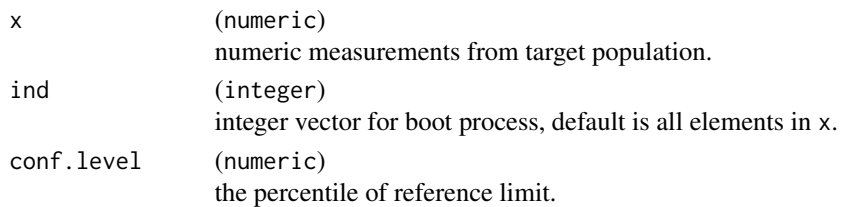

#### Value

a vector of nonparametric reference interval

### Examples

```
data("calcium")
x <- calcium$Value
nonparRI(x)
```
### <span id="page-39-1"></span>PDL1RP *PD-L1 Reader Precision Data*

#### Description

### [Experimental]

This dummy data set is from a PD-L1 HE stained study to estimate the reproducibility of one assay in determining the PD-L1 status of NSCLC tissue specimens. It contains three sub-data to compute the reproducibility within reader (one pathologists, also called reader here, scores one specimen three times), between reader (three readers scores the same specimen) and between site (one reader in three sites scores the same specimens). These data sets don't have the reference for the each score so it can be only used in the pairwise comparison to calculate the APA, ANA and OPA which don't reply on the reference.

#### Usage

PDL1RP

#### Format

A [PDL1RP](#page-39-1) data set contains 3 sub set, each sub set includes 150 specimens, 450 observations and 4 variables.

Sample Sample id

Site Site id

Order Order of reader scoring

Reader Reader id, the first character represents the site id, and the second character is the reader number

Value Result of scoring, Positive or Negative

<span id="page-39-0"></span>

<span id="page-40-0"></span>

### [Experimental]

Adjust the cor. test function so that it can define the specific H0 as per your request, that is based on Fisher's Z transformation of the correlation.

### Usage

```
pearsonTest(
  x,
 y,
 ho = 0,
  conf. level = 0.95,alternative = c("two.sided", "less", "greater"),
  ...
)
```
### Arguments

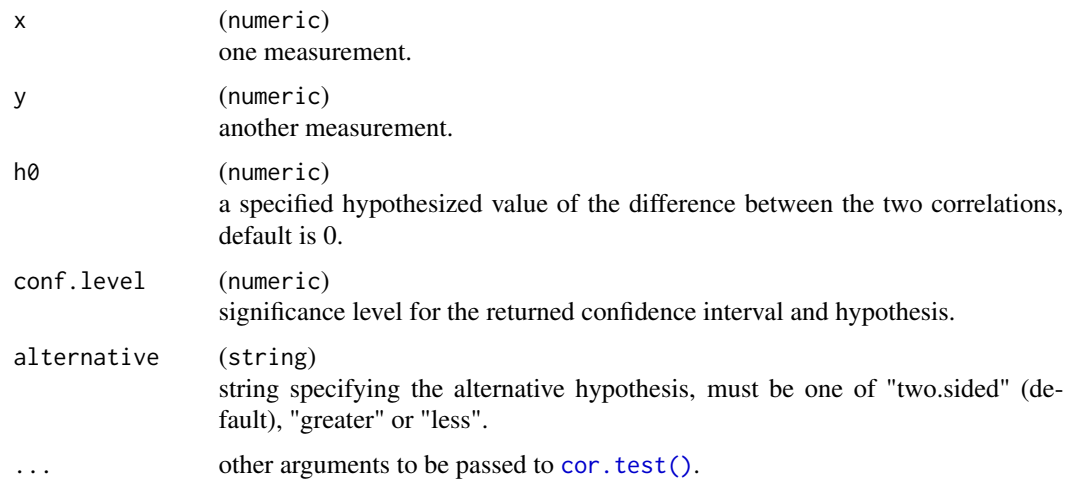

### Value

a named vector contains correlation coefficient (cor), confidence interval(lowerci and upperci), Z statistic (Z) and p-value (pval)

### References

NCSS correlation document

### See Also

[cor.test\(\)](#page-0-0) to see the detailed arguments.

#### Examples

```
x <- c(44.4, 45.9, 41.9, 53.3, 44.7, 44.1, 50.7, 45.2, 60.1)
y <- c(2.6, 3.1, 2.5, 5.0, 3.6, 4.0, 5.2, 2.8, 3.8)
pearsonTest(x, y, h\theta = 0.5, alternative = "greater")
```
<span id="page-41-1"></span>platelet *Quantitative Measurement Data*

### Description

#### [Experimental]

This example [platelet](#page-41-1) can be used to create a data set comparing Platelet results from two analyzers in cells.

#### Usage

platelet

#### Format

A [platelet](#page-41-1) data set contains 120 observations and 3 variables.

Sample Sample id

Comparative Measurements from comparative analyzer

Candidate Measurements from candidate analyzer

#### Source

CLSI-EP09 A3 Appendix H, Table H2 is cited in this data set.

#### See Also

From mcr package, [mcr::creatinine](#page-0-0) data set contains data with with serum and plasma creatinin measurements in mg/dL for each sample.

<span id="page-41-0"></span>

<span id="page-42-0"></span>

### [Experimental]

A copy from [mcr::printSummary](#page-0-0) in mcr package

### Usage

printSummary(...)

### Arguments

... Arguments passed on to [mcr::printSummary](#page-0-0) .Object object of type "MCResult".

### Examples

```
data(platelet)
fit <- mcreg(
  x = platelet$Comparative, y = platelet$Candidate,
  method.reg = "Deming", method.ci = "jackknife"
)
printSummary(fit)
```
<span id="page-42-1"></span>

qualData *Simulated Qualitative Data*

### Description

#### [Experimental]

This simulated data [qualData](#page-42-1) can be used to calculate the qualitative performance such as sensitivity and specificity.

#### Usage

qualData

### Format

A [qualData](#page-42-1) data set contains 200 observations and 3 variables.

Sample Sample id

ComparativeN Measurements from comparative analyzer with 1=positive and 0=negative CandidateN Measurements from candidate analyzer with 1=positive and 0=negative

### <span id="page-43-0"></span>See Also

[platelet](#page-41-1) that contains quantitative data comparing platelet results from two analyzers.

RefInt-class *Reference Interval Class*

### Description

### [Experimental]

The RefInt class serves as the store for results in reference Interval calculation.

#### Usage

```
RefInt(call, method, n, data, outlier, refInt, confInt)
```
### Arguments

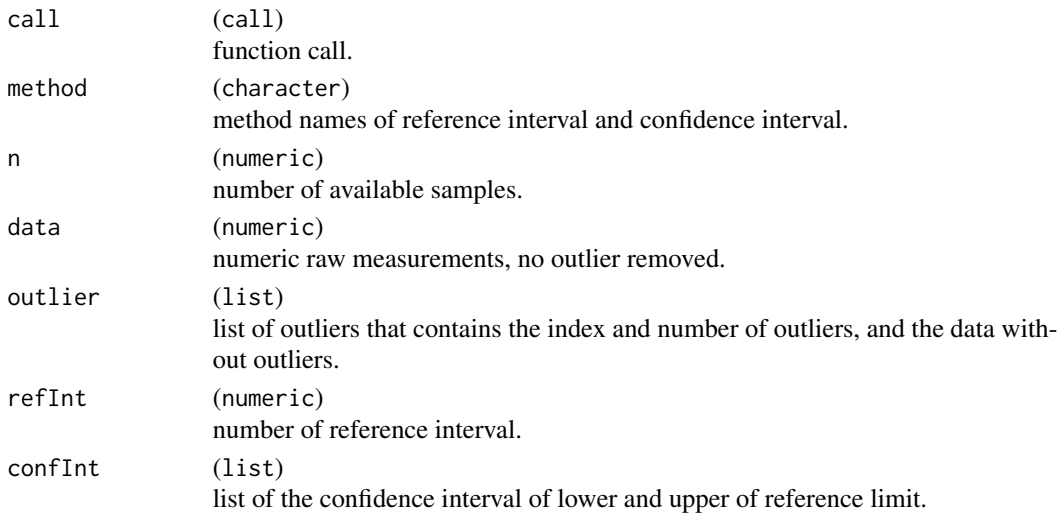

### Value

An object of class RefInt.

#### **Slots**

```
call call
method method
n n
data data
outlier outlier
refInt refInt
confInt confInt
```
#### <span id="page-44-0"></span>[Experimental]

This function is used to establish the reference interval for target population with parametric, nonparametric and robust methods that follows the CLSI-EP28A3 and NMPA guideline. In additional, it also provides the corresponding confidence interval for lower/upper reference limit if needed. Given that outliers should be identified beforehand, Tukey and Dixon methods can be applied depending on distribution of the data.

#### Usage

```
refInterval(
 x,
 out_method = c("doxin", "tukey"),
 out_rm = FALSE,
 RI_method = c("parametric", "nonparametric", "robust"),
 CI_method = c("parametric", "nonparametric", "boot"),
 refLevel = 0.95,bootCI = c("perc", "norm", "basic", "stud", "bca"),
 confLevel = 0.9,rng.seed = NULL,
  tol = 1e-06,
 R = 10000)
```
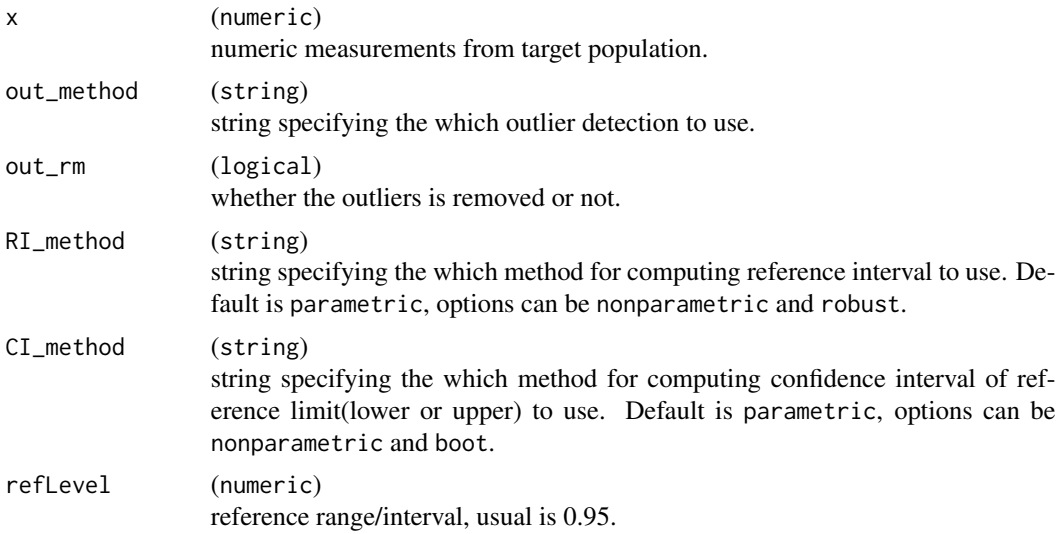

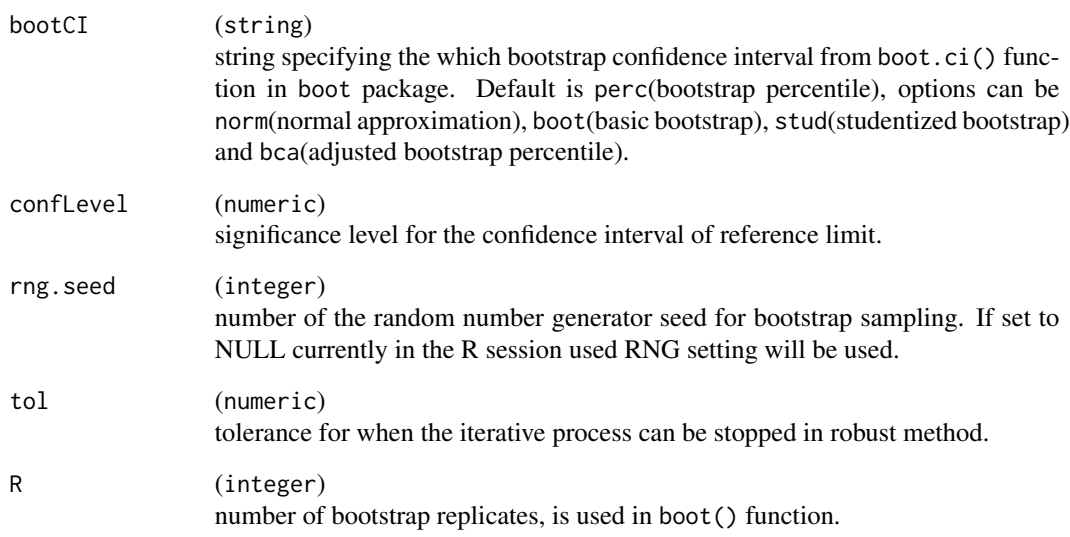

### Value

A RefInt object contains relevant results in establishing of reference interval.

#### Note

There are some conditions of use to be aware of:

- If parametric method is used to calculate reference interval, confidence interval should be the same method as well.
- If non-parametric method is used to calculate the reference interval and the sample size is up to 120 observations, the non-parametric is suggested for confidence interval. Otherwise if the sample size is below to 120, the bootstrap method is the better choice. Beside the non-parametric method for confidence interval only allows the refLevel=0.95 and confLevel=0.9 arguments, if not the bootstrap methods will be used automatically.
- If robust method is used to calculate the reference interval, the method for confidence interval must be bootstrap.

#### Examples

```
data("calcium")
x <- calcium$Value
refInterval(x, RI_method = "parametric", CI_method = "parametric")
refInterval(x, RI_method = "nonparametric", CI_method = "nonparametric")
refInterval(x, RI_method = "robust", CI_method = "boot", R = 1000)
```
<span id="page-46-0"></span>

### [Experimental]

This robust method is used to calculate the reference interval on small sample size (below to 120 observations).

### Usage

 $robustRI(x, ind = 1:length(x), conf. level = 0.95, tol = 1e-06)$ 

### Arguments

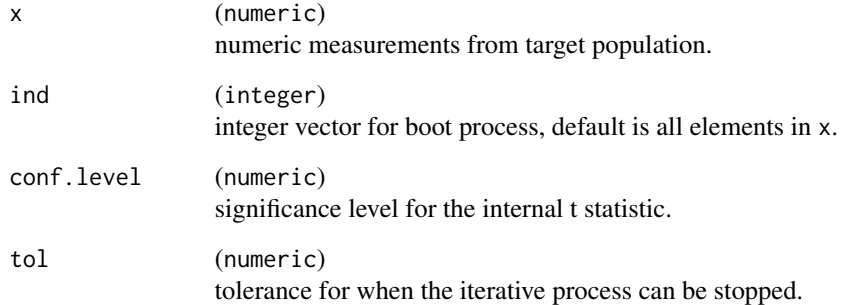

### Value

a vector of robust reference interval

### References

This robust algorithm is referring to CLSI document EP28A3.

### Examples

# This example data is taken from EP28A3 Appendix B. to ensure the result is in accordance. x <- c(8.9, 9.2, rep(9.4, 2), rep(9.5, 3), rep(9.6, 4), rep(9.7, 5), 9.8, rep(9.9, 2), 10.2) robustRI(x)

<span id="page-47-0"></span>SampleSize-class *SampleSize Class*

### Description

### [Experimental]

The SampleSize class serves as the store for results and parameters in sample size calculation.

### Usage

SampleSize(call, method, n, param)

### Arguments

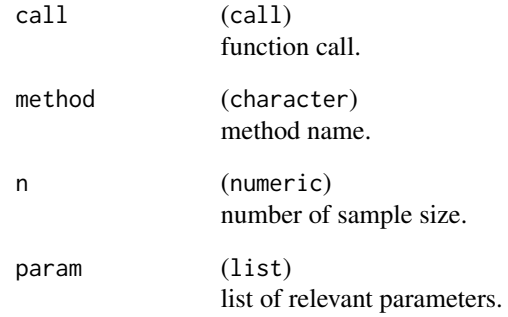

### Value

An object of class SampleSize.

### Slots

call call method method n n param param

<span id="page-48-0"></span>show,SampleSize-method

*Show Method for Objects*

### Description

#### [Experimental]

A show method that displays essential information of objects.

#### Usage

```
## S4 method for signature 'SampleSize'
show(object)
## S4 method for signature 'MCTab'
show(object)
## S4 method for signature 'BAsummary'
show(object)
## S4 method for signature 'RefInt'
show(object)
## S4 method for signature 'tpROC'
show(object)
## S4 method for signature 'Desc'
show(object)
```
#### Arguments

object (any) input.

### Value

None (invisible NULL), only used for the side effect of printing to the console.

### Examples

```
# Sample zie calculation
size_one_prop(p1 = 0.95, p0 = 0.9, alpha = 0.05, power = 0.8)
size\_ci\_corr(r = 0.9, 1r = 0.85, alpha = 0.025, alternative = "greater")# Get 2x2 Contingency Table
qualData %>% diagTab(formula = \sim CandidateN + ComparativeN)
# Bland-Altman analysis
```

```
data("platelet")
blandAltman(x = platelet$Comparative, y = platelet$Candidate)
# Reference Interval
data("calcium")
refInterval(x = calcium$Value, RI_method = "nonparametric", CI_method = "nonparametric")
# Comparing the Paired ROC when Non-inferiority margin <= -0.1
data("ldlroc")
aucTest(
 x = ldlroc$LDL, y = ldlroc$OxLDL, response = ldlroc$Diagnosis,
 method = "non-inferiority", h\theta = -\theta.1)
data(adsl_sub)
# Count multiple variables by treatment
adsl_sub %>%
 descfreq(
   var = c("AGEGR1", "SEX", "RACE"),
   bygroup = "TRTP",
   format = "xx (xx.x%)",
   addtot = TRUE,na\_str = "0"\mathcal{L}# Summarize multiple variables by treatment
adsl_sub %>%
 descvar(
   var = c("AGE", "BMIBL", "HEIGHTBL"),
   bygroup = "TRTP",
   stats = c("N", "MEANSD", "MEDIAN", "RANGE", "IQR"),
   autodecimal = TRUE,
   addtot = TRUE
 \lambda
```
<span id="page-49-1"></span>size\_ci\_corr *Sample Size for Testing Confidence Interval of Pearson's correlation*

#### Description

#### [Experimental]

This function performs sample size computation for testing Pearson's correlation when a lower confidence interval is provided.

#### Usage

size\_ci\_corr( r, lr,

<span id="page-49-0"></span>

### <span id="page-50-0"></span>size\_ci\_corr 51

```
alpha = 0.05,
 interval = c(10, 1e+05),
 tol = 1e-05,alternative = c("two.sided", "less", "greater")
\mathcal{L}
```
### Arguments

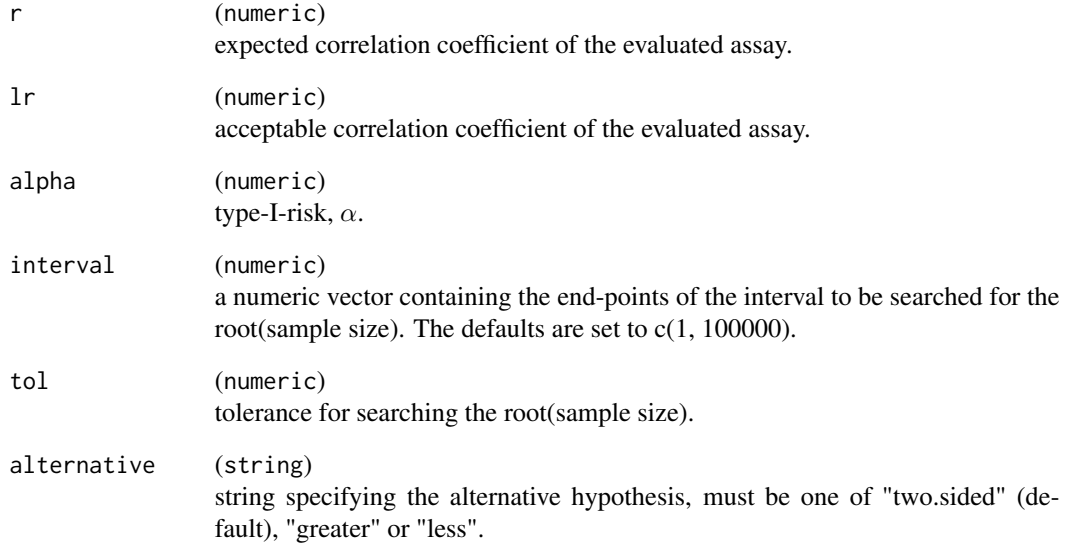

### Value

an object of size class that contains the sample size and relevant parameters.

#### References

Fisher (1973, p. 199).

### See Also

[size\\_one\\_prop\(\)](#page-53-1) [size\\_ci\\_one\\_prop\(\)](#page-51-1) [size\\_corr\(\)](#page-52-1)

### Examples

size\_ci\_corr(r = 0.9,  $lr = 0.85$ , alpha = 0.025, alternative = "greater")

<span id="page-51-1"></span><span id="page-51-0"></span>

### [Experimental]

This function performs sample size computation for testing a given lower confidence interval of one proportion with the using of the Simple Asymptotic(Wald), Wilson score, clopper-pearson and other methods.

### Usage

```
size_ci_one_prop(
 p,
 lr,
 alpha = 0.05,
 interval = c(1, 1e+05),
 tol = 1e-05,alternative = c("two.sided", "less", "greater"),
 method = c("simple-asymptotic", "wilson", "wald", "clopper-pearson")
)
```
### Arguments

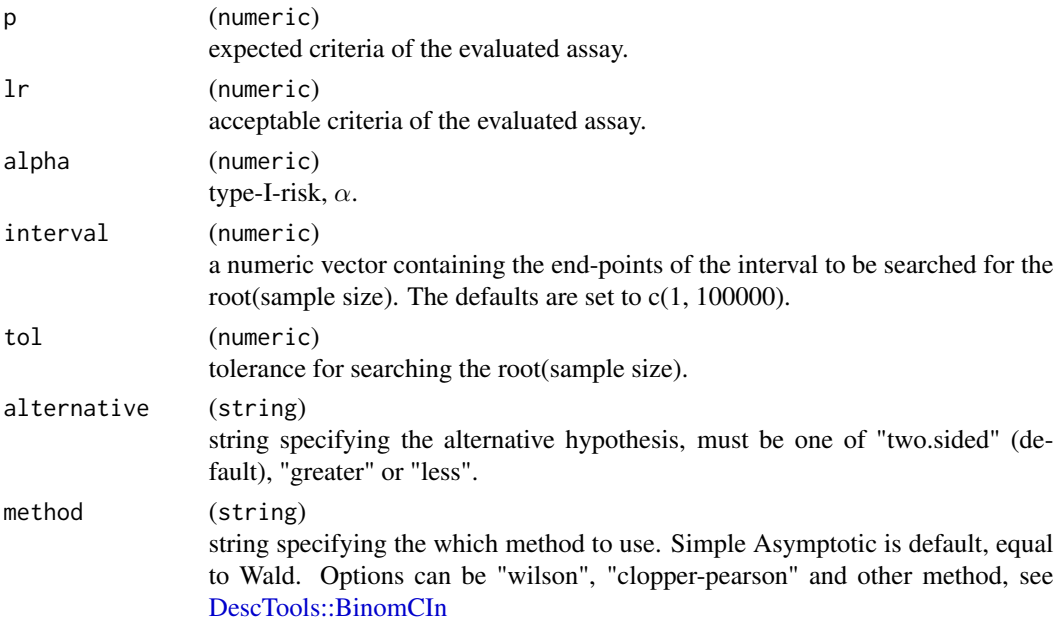

### Value

an object of size class that contains the sample size and relevant parameters.

#### <span id="page-52-0"></span>size\_corr 53

#### References

Newcombe, R. G. 1998. 'Two-Sided Confidence Intervals for the Single Proportion: Comparison of Seven Methods.' Statistics in Medicine, 17, pp. 857-872.

### See Also

[size\\_one\\_prop\(\)](#page-53-1) [size\\_corr\(\)](#page-52-1) [size\\_ci\\_corr\(\)](#page-49-1)

#### Examples

```
size_ci_one_prop(p = 0.85, 1r = 0.8, alpha = 0.05, method = "wilson")
size\_ci\_one\_prop(p = 0.85, 1r = 0.8, alpha = 0.05, method = "simple-asymptotic")size\_ci\_one\_prop(p = 0.85, 1r = 0.8, alpha = 0.05, method = "wald")
```
<span id="page-52-1"></span>

size\_corr *Sample Size for Testing Pearson's correlation*

#### Description

### [Experimental]

This function performs sample size computation for testing Pearson's correlation, using uses Fisher's classic z-transformation to normalize the distribution of Pearson's correlation coefficient.

### Usage

```
size_corr(
  r1,
  r0,
  alpha = 0.05,
 power = 0.8,
 alternative = c("two.sided", "less", "greater")
)
```
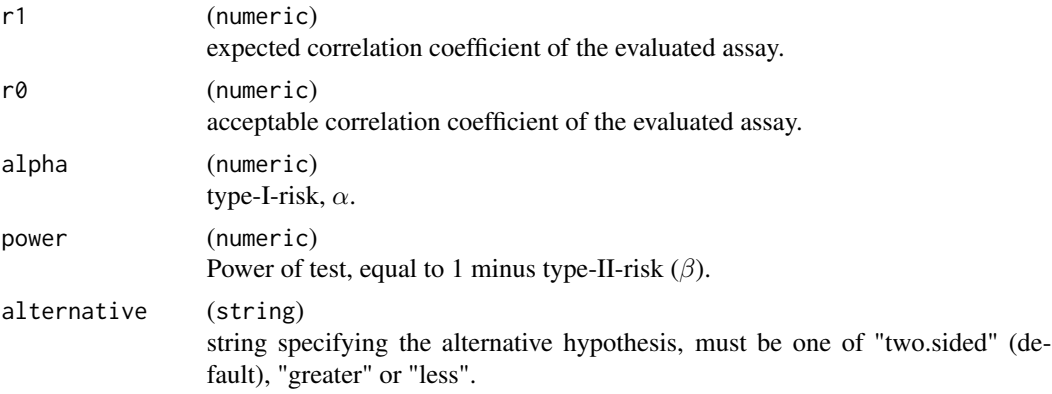

### <span id="page-53-0"></span>Value

an object of size class that contains the sample size and relevant parameters.

### References

Fisher (1973, p. 199).

### See Also

[size\\_one\\_prop\(\)](#page-53-1) [size\\_ci\\_one\\_prop\(\)](#page-51-1) [size\\_ci\\_corr\(\)](#page-49-1)

### Examples

 $size\_corr(r1 = 0.95, r0 = 0.9, alpha = 0.025, power = 0.8, alternative = "greater")$ 

<span id="page-53-1"></span>size\_one\_prop *Sample Size for Testing One Proportion*

### Description

### [Experimental]

This function performs sample size computation for testing one proportion in accordance with Chinese NMPA's IVD guideline.

### Usage

```
size_one_prop(
 p1,
 p0,
  alpha = 0.05,
 power = 0.8,
  alternative = c("two.sided", "less", "greater")
\mathcal{L}
```
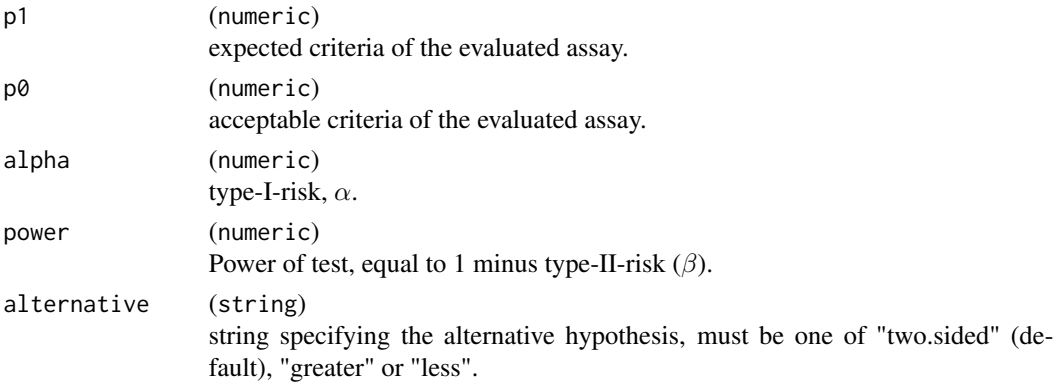

### <span id="page-54-0"></span>spearmanTest 55

### Value

an object of size class that contains the sample size and relevant parameters.

#### References

Chinese NMPA's IVD technical guideline.

#### See Also

[size\\_ci\\_one\\_prop\(\)](#page-51-1) [size\\_corr\(\)](#page-52-1) [size\\_ci\\_corr\(\)](#page-49-1)

#### Examples

 $size\_one\_prop(p1 = 0.95, p0 = 0.9, alpha = 0.05, power = 0.8)$ 

spearmanTest *Hypothesis Test for Spearman Correlation Coefficient*

#### Description

#### [Experimental]

Providing the confidence interval of Spearman's rank correlation by Bootstrap, and define the specific H0 as per your request, that is based on Fisher's Z transformation of the correlation but with the variance recommended by Bonett and Wright (2000), not the same as Pearson's.

#### Usage

```
spearmanTest(
 x,
 y,
 h0 = 0,
 conf. level = 0.95,
  alternative = c("two.sided", "less", "greater"),
 nrep = 1000,rng.seed = NULL,
  ...
)
```
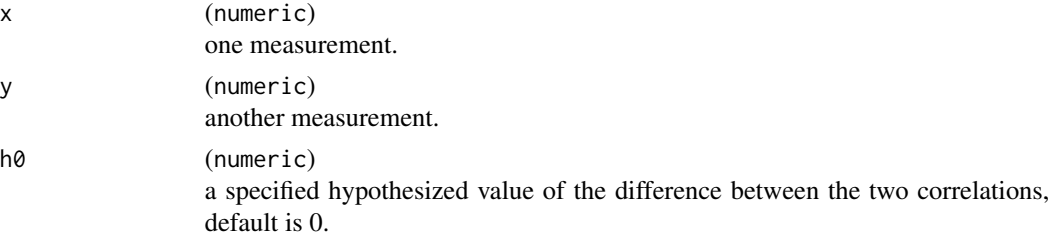

<span id="page-55-0"></span>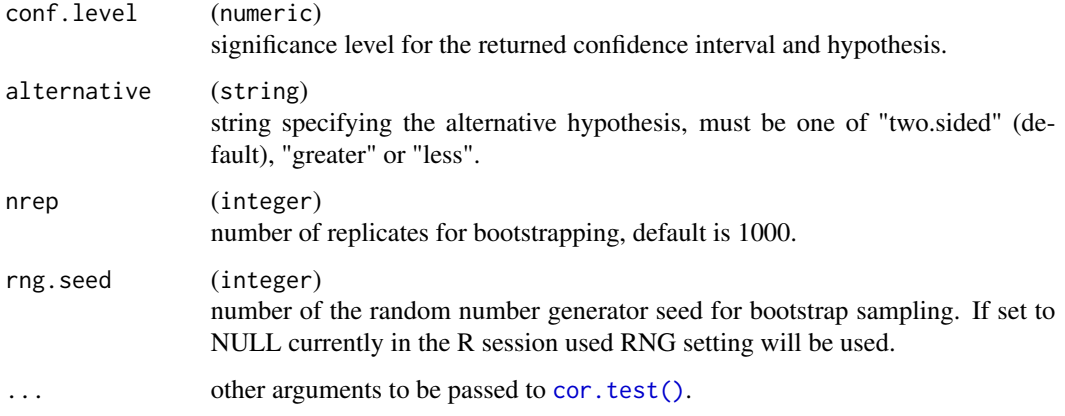

### Value

a named vector contains correlation coefficient (cor), confidence interval(lowerci and upperci), Z statistic (Z) and p-value (pval)

### References

NCSS correlation document

### See Also

[cor.test\(\)](#page-0-0) [boot\(\)](#page-0-0) to see the detailed arguments.

### Examples

```
x <- c(44.4, 45.9, 41.9, 53.3, 44.7, 44.1, 50.7, 45.2, 60.1)
y <- c(2.6, 3.1, 2.5, 5.0, 3.6, 4.0, 5.2, 2.8, 3.8)
spearmanTest(x, y, h0 = 0.5, alternative = "greater")
```
tpROC-class *Test for Paired ROC Class*

### Description

#### [Experimental]

The tpROC class serves as the store for results in testing the AUC of paired two-sample assays.

#### Usage

tpROC(testROC, refROC, method, H0, stat)

### <span id="page-56-0"></span>tukey\_outlier 57

### Arguments

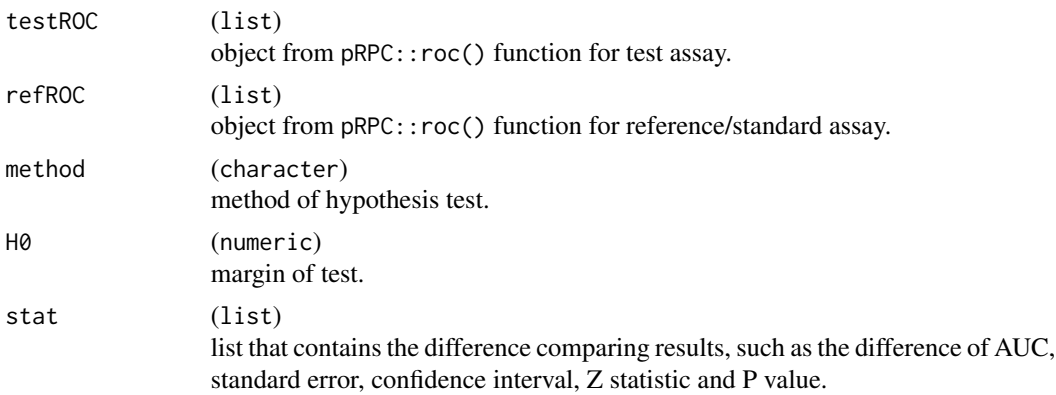

### Value

An object of class tpROC.

#### Slots

testROC testROC refROC refROC method method stat stat

tukey\_outlier *Detect Tukey Outlier*

### Description

### [Experimental]

Help function detects the potential outlier with Tukey method where the number is below Q1-1.5\*IQR and above Q3+1.5\*IQR.

### Usage

```
tukey_outlier(x)
```
#### Arguments

x (numeric) numeric input

### Value

A list contains outliers and vector without outliers.

#### Examples

x <- c(13.6, 44.4, 45.9, 14.9, 41.9, 53.3, 44.7, 95.2, 44.1, 50.7, 45.2, 60.1, 89.1) tukey\_outlier(x)

VCAinference *Inferential Statistics for VCA-Results*

### **Description**

#### [Experimental]

A copy from [VCA::VCAinference](#page-0-0) in VCA package

#### Usage

VCAinference(...)

#### Arguments

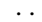

Arguments passed on to VCA:: VCAinference

- obj (object) of class 'VCA' or, alternatively, a list of 'VCA' objects, where all other argument can be specified as vectors, where the i-th vector element applies to the i-th element of 'obj' (see examples)
- alpha (numeric) value specifying the significance level for  $100*(1-alpha)pha)\%$ confidence intervals.
- total.claim (numeric) value specifying the claim-value for the Chi-Squared test for the total variance (SD or CV, see claim.type).
- error.claim (numeric) value specifying the claim-value for the Chi-Squared test for the error variance (SD or CV, see claim.type).
- claim.type (character) one of "VC", "SD", "CV" specifying how claim-values have to be interpreted:
	- "VC" (Default) = claim-value(s) specified in terms of variance(s),
	- "SD" = claim-values specified in terms of standard deviations (SD),

" $CV$ " = claim-values specified in terms of coefficient(s) of variation  $(CV)$ and are specified as percentages.

If set to "SD" or "CV", claim-values will be converted to variances before applying the Chi-Squared test (see examples).

- VarVC (logical) TRUE = if element "Matrices" exists (see [anovaVCA](#page-3-1)), the covariance matrix of the estimated VCs will be computed (see [vcovVC](#page-0-0), which is used in CIs for intermediate VCs if 'method.ci="sas"'. Note, this might take very long for larger datasets, since there are many matrix operations involved. FALSE (Default) = computing covariance matrix of VCs is omitted, as well as CIs for intermediate VCs.
- excludeNeg (logical)  $TRUE =$  confidence intervals of negative variance estimates will not be reported.

FALSE = confidence intervals for all VCs will be reported including those with negative VCs.

See the details section for a thorough explanation.

<span id="page-57-0"></span>

<span id="page-58-0"></span>constrainCI (logical) TRUE = CI-limits for all variance components are constrained to be  $\geq 0$ .

FALSE = unconstrained CIs with potentially negative CI-limits will be reported.

which will preserve the original width of CIs. See the details section for a thorough explanation.

- ci.method (character) string or abbreviation specifying which approach to use for computing confidence intervals of variance components (VC). "sas" (default) uses Chi-Squared based CIs for total and error and normal approximation for all other VCs (Wald-limits, option "NOBOUND" in SAS PROC MIXED); "satterthwaite" will approximate DFs for each VC using the Satterthwaite approach (see [SattDF](#page-0-0) for models fitted by ANOVA) and all Cis are based on the Chi-Squared distribution. This approach is conservative but avoids negative values for the lower bounds.
- quiet (logical)  $TRUE = will$  suppress any warning, which will be issued otherwise

### Value

object of VCAinference contains a series of statistics.

#### See Also

[VCA::VCAinference\(\)](#page-0-0)

#### Examples

data(glucose) fit <- anovaVCA(value ~ day / run, glucose) VCAinference(fit)

# <span id="page-59-0"></span>**Index**

∗ datasets adsl\_sub, [3](#page-2-0) calcium, [14](#page-13-0) glucose, [29](#page-28-0) ldlroc, [35](#page-34-0) nonparRanks, [39](#page-38-0) PDL1RP, [40](#page-39-0) platelet, [42](#page-41-0) qualData, [43](#page-42-0) adsl\_sub, [3,](#page-2-0) *[4](#page-3-0)* anovaVCA, [4,](#page-3-0) *[58](#page-57-0)* aucTest, [5](#page-4-0) autoplot, [7](#page-6-0) autoplot,BAsummary-method *(*autoplot*)*, [7](#page-6-0) autoplot,MCResult-method *(*autoplot*)*, [7](#page-6-0) BAsummary, *[12](#page-11-0)* BAsummary *(*BAsummary-class*)*, [11](#page-10-0) BAsummary-class, [11](#page-10-0) blandAltman, [12,](#page-11-0) *[28](#page-27-0)* boot(), *[56](#page-55-0)* calcBias, [13](#page-12-0) calcium, *[14](#page-13-0)*, [14](#page-13-0) cat(), *[14](#page-13-0)* cat\_with\_newline, [14](#page-13-0) cli::cat\_line(), *[15](#page-14-0)* cor.test(), *[41,](#page-40-0) [42](#page-41-0)*, *[56](#page-55-0)* Desc *(*Desc-class*)*, [15](#page-14-0) Desc-class, [15](#page-14-0) descfreq, [16](#page-15-0) DescTools::BinomCI, [25](#page-24-0) DescTools::BinomCIn, *[52](#page-51-0)* descvar, [18](#page-17-0) diagTab, [20,](#page-19-0) *[25](#page-24-0)* dixon\_outlier, [22](#page-21-0) esd.critical, [22](#page-21-0) ESD\_test, [23](#page-22-0)

factor(), *[31](#page-30-0)* formatC(), *[33](#page-32-0)* formatters::format\_value, *[32](#page-31-0)* formula, *[20](#page-19-0)* getAccuracy, [24](#page-23-0) getAccuracy,MCTab-method *(*getAccuracy*)*, [24](#page-23-0) getCoefficients, [27](#page-26-0) getOutlier, [28](#page-27-0) getOutlier,BAsummary-method *(*getOutlier*)*, [28](#page-27-0) glucose, *[29](#page-28-0)*, [29](#page-28-0) h\_difference, [30](#page-29-0) h\_difference(), *[10](#page-9-0)*, *[12](#page-11-0)* h\_factor, [31](#page-30-0) h\_fmt\_count\_perc, [31](#page-30-0) h\_fmt\_est, [32](#page-31-0) h\_fmt\_num, [33](#page-32-0) h\_fmt\_num(), *[33,](#page-32-0) [34](#page-33-0)* h\_fmt\_range, [34](#page-33-0) h\_summarize, [35](#page-34-0) ldlroc, [35,](#page-34-0) *[36](#page-35-0)* mcr::calcBias, *[13](#page-12-0)* mcr::calcBias(), *[13](#page-12-0)* mcr::creatinine, *[42](#page-41-0)* mcr::getCoefficients, *[27](#page-26-0)* mcr::mcreg, *[36](#page-35-0)* mcr::mcreg(), *[9,](#page-8-0) [10](#page-9-0)*, *[38](#page-37-0)* mcr::printSummary, *[43](#page-42-0)* mcradds *(*mcradds-package*)*, [3](#page-2-0) mcradds-package, [3](#page-2-0) mcreg, [36](#page-35-0) MCTab, *[24](#page-23-0)* MCTab *(*MCTab-class*)*, [38](#page-37-0) MCTab-class, [38](#page-37-0)

nonparRanks, *[39](#page-38-0)*, [39](#page-38-0)

#### $I$ NDEX 61

nonparRI, [39](#page-38-0) PDL1RP, *[40](#page-39-0)*, [40](#page-39-0) pearsonTest, [41](#page-40-0) platelet, *[42](#page-41-0)*, [42,](#page-41-0) *[44](#page-43-0)* printSummary, [43](#page-42-0) pROC::roc(), *[6](#page-5-0)* qualData, *[43](#page-42-0)*, [43](#page-42-0) quantile(), *[19](#page-18-0)* RefInt *(*RefInt-class*)*, [44](#page-43-0) RefInt-class, [44](#page-43-0) refInterval, [45](#page-44-0) robustRI, [47](#page-46-0) SampleSize *(*SampleSize-class*)*, [48](#page-47-0) SampleSize-class, [48](#page-47-0) SattDF, *[59](#page-58-0)* show *(*show,SampleSize-method*)*, [49](#page-48-0) show,BAsummary-method *(*show,SampleSize-method*)*, [49](#page-48-0) show,Desc-method *(*show,SampleSize-method*)*, [49](#page-48-0) show,MCTab-method *(*show,SampleSize-method*)*, [49](#page-48-0) show,RefInt-method *(*show,SampleSize-method*)*, [49](#page-48-0) show, SampleSize-method, [49](#page-48-0) show,tpROC-method *(*show,SampleSize-method*)*, [49](#page-48-0) size\_ci\_corr, [50](#page-49-0) size\_ci\_corr(), *[53](#page-52-0)[–55](#page-54-0)* size\_ci\_one\_prop, [52](#page-51-0) size\_ci\_one\_prop(), *[51](#page-50-0)*, *[54,](#page-53-0) [55](#page-54-0)* size\_corr, [53](#page-52-0) size\_corr(), *[51](#page-50-0)*, *[53](#page-52-0)*, *[55](#page-54-0)* size\_one\_prop, [54](#page-53-0) size\_one\_prop(), *[51](#page-50-0)*, *[53,](#page-52-0) [54](#page-53-0)* spearmanTest, [55](#page-54-0) Summary(), *[21](#page-20-0)* table(), *[38](#page-37-0)* tpROC *(*tpROC-class*)*, [56](#page-55-0) tpROC-class, [56](#page-55-0) tukey\_outlier, [57](#page-56-0) VCA::anovaVCA, *[4](#page-3-0)* VCA::anovaVCA(), *[5](#page-4-0)* VCA::VCAinference, *[58](#page-57-0)*

VCA::VCAinference(), *[59](#page-58-0)* VCAinference, [58](#page-57-0) vcovVC, *[58](#page-57-0)*